# Professor (Dr.) Vinay Swarup Mehrotra

Prof. Vinay Swarup Mehrotra is working as Head of Curriculum Development and Evaluation Centre (CDEC) and National Skills Qualifications Framework (NSQF) Cell at the PSS Central Institute of Vocational Education, NCERT Bhopal. He has more than 19 years of experience in curriculum development, courseware development and teacher training in agriculture education, vocational education and vocational pedagogy.

For further information, please contact at E-mail: drvs.mehrotra@gmail.com

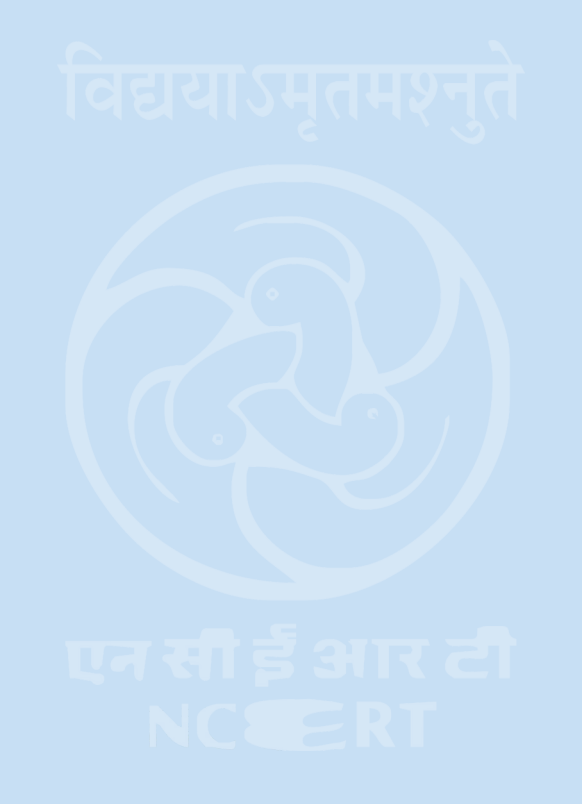

## **PSS Central Institute of Vocational Education**

(a constituent unit of NCERT, an autonomous organization under Ministry of Human Resource Development, Government of India) Shyamla Hills, Bhopal Phone: +91-755-2704100, 2660691, Fax: +91-755-2660481 Website: www.psscive.nic.in, www.cive.org

# **Competency Based Curriculum**

(Classes 9 to 12; NSQF Levels 1 to 4)

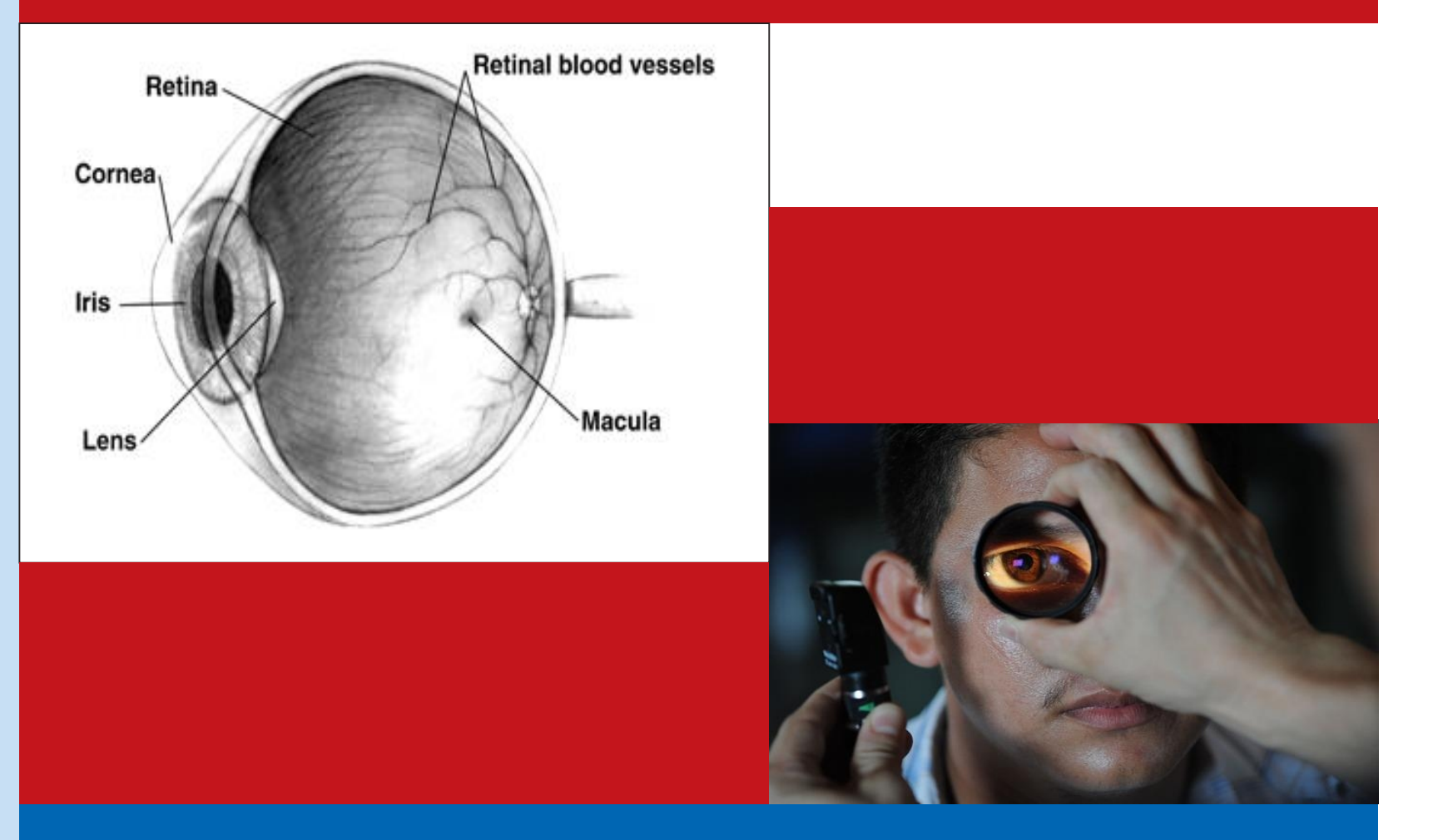

**PSS Central Institute of Vocational Education** (a constituent unit of NCERT, an autonomous organization under MHRD, Government of India)

**Course: Healthcare** (Job Role: Vision Technician) **QP Ref. Id.: HSS-Q3001** 

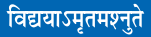

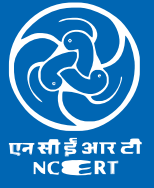

Shyamla Hills, Bhopal

# **Competency Based Curriculum (Classes 9 to 12; NSQF Levels 1 to 4)**

# **Course: Healthcare**

**(Job Role:Vision Technician, QP Ref. Id.: HSS-Q3001)** 

### **Dr. Vinay Swarup Mehrotra**

**Professor & Head Curriculum Development and Evaluation Centre (CDEC), National Skills Qualifications Framework Cell (NSQFC) and Electronic Media Development Centre (EMDC)** 

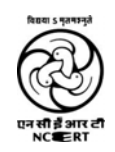

# **PSS Central Institute of Vocational Education**

**(a constituent unit of NCERT, an autonomous organization under Ministry of Human Resource Development, Government of India) Shyamla Hills, Bhopal – 462 013, M.P., India** 

#### **COMPETENCY BASED CURRICULUM**

**Healthcare (Job Role: Vision Technician, QP Ref. Id.: HSS-Q3001) (Classes 9to 12; NSQF Levels 1 to 4)** 

*March, 2015 Publication No:* **251-7-3-3H**  *No of copies:* **300** 

#### **© PSS Central Institute of Vocational Education, 2015**

#### **ALL RIGHTS RESERVED**

- No part of this publication may be reproduced, stored in a retrieval system or transmitted, in any form or by any means, electronically, mechanical, photocopying, recording or otherwise without prior permission of the publisher.
- This document is supplied subject to the condition that it shall not, by way of trade, be lent, resold, hired out or otherwise disposed of without the publisher's consent in any form of binding or cover other than that in which it is published.
- The document is only for free circulation and distribution.

# **Coordinator**

**Dr. Vinay Swarup Mehrotra Professor & Head Curriculum Development and Evaluation Centre (CDEC), National Skills Qualifications Framework Cell (NSQFC) and Electronic Media Development Centre (EMDC)** 

# **Production Assistant**

**Shri A.M. Vinod Kumar** 

*Published by the Joint Director, PSS Central Institute of Vocational Education, Shyamla Hills, Bhopal-462 013, M.P. India and printed at Gupta Graphics, Bhopal.* 

#### **Preface**

The Ministry of Human Resource Development (MHRD), Government of India introduced vocational courses from Class 9<sup>th</sup> onwards under the revised Centrally Sponsored Scheme of Vocationalisation of Secondary and Higher Secondary Education. The MHRD also developed a National Vocational Education Qualifications Framework (NVEQF), which was subsumed in National Skills Qualifications Framework (NSQF) in 2013. The NSQF organizes qualifications according to a series of levels of knowledge and skills. These levels are defined in terms of learning outcomes i.e. the competencies (knowledge, skills and attitude) which the learners must possess, regardless of whether they were acquired through formal, nonformal or informal education and training system. Qualifications are made up of occupational standards for specific areas of learning units or unit of competency. Units of competency are the specification of knowledge and skill to the standard of performance expected in the workplace. The unit of competency or National Occupation Standards, comprising generic and technical competencies that an employee should possess, are laid down by the Sector Skill Council of the respective economic or social sector.

Competency is defined in terms of what a person is required to do (performance), under what conditions it is done (conditions) and how well it is to be done (standards). It can be broadly categorized into foundational, practical and reflexive competencies. Generic competencies are considered essential for a person to participate effectively in the workforce, whereas technical competencies are an individual's knowledge and expertise in the specific group task, its processes and its rules and regulations.

The competency based curriculum is broken down into coherent parts known as Units. Each unit is further broken down into knowledge and skills on the basis of which evidence is to be provided by the learner and the evaluation is to be done by the teacher or trainer.

The PSS Central Institute of Vocational Education (PSSCIVE), a constituent unit of National Council of Educational Research & Training (NCERT) is an apex research and development Institute for vocational education. The institute has been mandated by the MHRD to develop curricula and courseware for vocational subjects to be introduced from Classes 9 to 12 under the NSQF.

The curriculum has been developed and reviewed by a group of experts and their contributions are admirably acknowledged. The utility of the curriculum will be adjudged by the qualitative improvement that it brings about in teaching-learning in vocational subjects. The feedback and suggestions on the content will be of immense value to us in bringing about necessary improvement in the curriculum.

> **Prof. (Dr.) R.B. Shivagunde**  Joint Director and Head, PSS Central Institute of Vocational Education, Bhopal

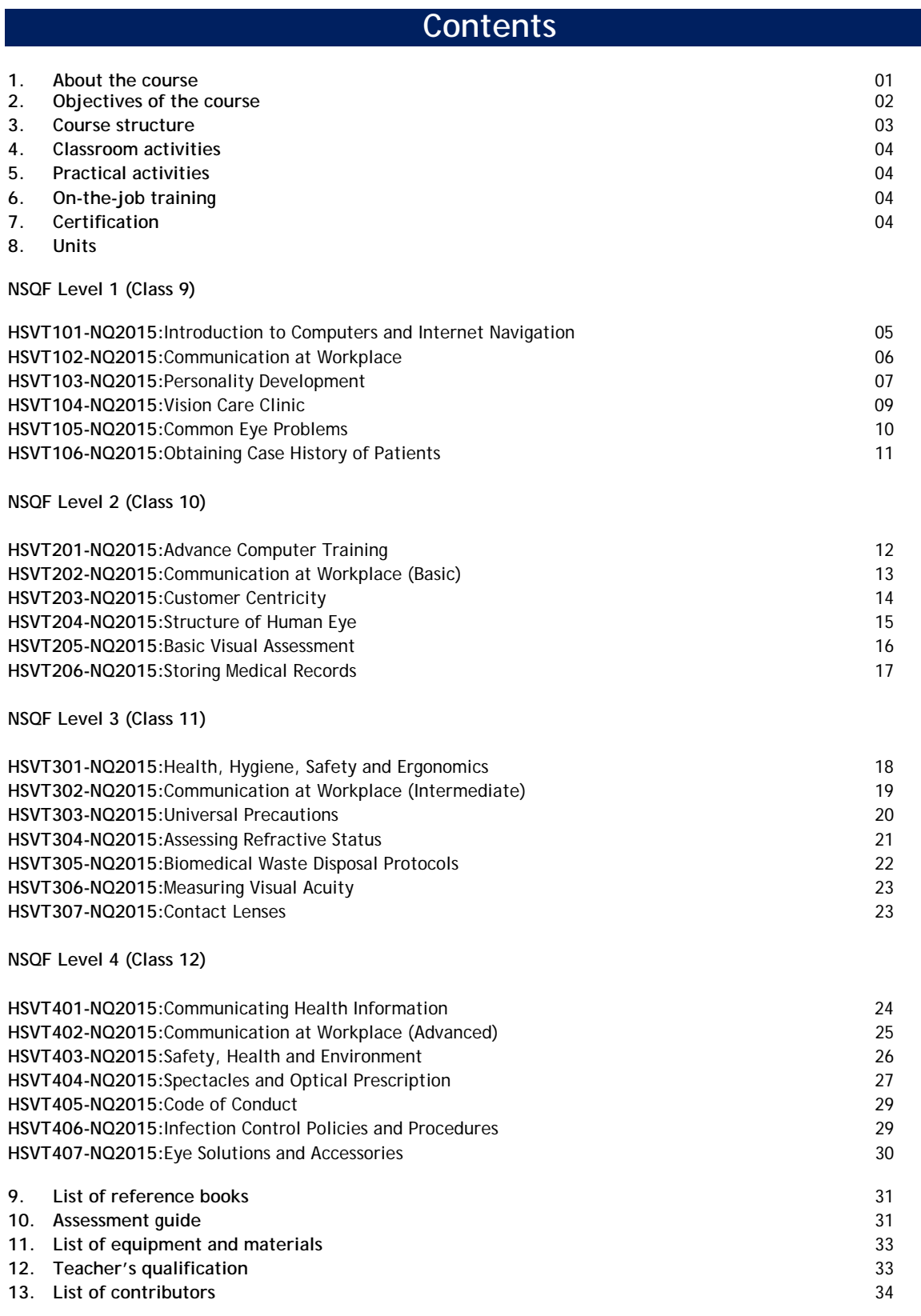

### **1.0 About the Course**

Healthcare sector in India has been growing rapidly over the years and is estimated to reach US\$ 280 billion by 2020. The healthcare industry comprises hospitals, medical devices, clinical trials, outsourcing, telemedicine, health insurance, medical tourism and medical equipment. The sector is also experiencing an incremental demand for human resources across verticals; from doctors, nurses to allied health professionals and technicians. As per the recent PHFI (Public Health Foundation of India) report, India has a shortfall of 6.4 million allied health professionals in the country. Vision technician in the healthcare industry is also known as Eye Technician. Vision technician tests and measures eye function to assist Ophthalmologist to diagnose and treat eye disorders and disease. Technicians are usually required to wear protective eyewear, masks and gloves.

A Vision Technician performs administrative and certain clinical duties. Administrative duties include scheduling appointments and maintaining medical records. Clinical duties include taking and recording vital signs and medical histories, preparing patients for examination, and dispensing ophthalmic prescription. This job requires individuals to have patience, manual dexterity and confidence. The basic requirements for becoming Vision Technician are analytical skills, mechanical aptitude, good vision, coordination and self-disciplined. The work ethics, characterized by dedication and persistence and the ability to deal tactfully with patients are some of the essential qualities that one should possess to become a successful Vision Technician.With these qualities, a Vision Technician can explore job opportunities in eyewear manufacturing units, optical lens manufacturing units, eye clinics, and hospitals.

#### What Eye Technicians or Vision Technicians do?

- Schedule appointments for patients.
- Record patients' medical history, vital statistics, or information such as test results in medical records.
- Interview patients to obtain medical information and measure their vital signs, weight, and height.
- Explain treatment procedures, medications, diets, or physicians' instructions to patients.
- Inventory and order medical, lab, or office supplies or equipment.
- Clean and sterilize instruments and dispose of contaminated supplies.
- Help physicians examine and treat patients, handing them instruments or materials or performing such tasks as giving injections or removing sutures.
- Perform general office duties, such as answering telephones, taking dictation, or completing insurance forms.
- Contact medical facilities or departments to schedule patients for tests or admission.
- Prepare and administer medications as directed by a physician.
- Change dressings on wounds.
- Collect blood, tissue, or other laboratory specimens, log the specimens, and prepare them for testing.
- Operate equipment to administer routine diagnostic or laboratory tests.
- Perform routine laboratory tests and sample analyses.

### **2.0 Objectives of the Course**

On completion of this course, you will be able to:

- Demonstrate the knowledge of modern computers and their parts and peripherals
- Communicate effectively at workplace
- Demonstrate the knowledge of health, safety and security issues and follow best practices
- Demonstrate the knowledge of rules and regulations practiced in a Vision Care Centre
- Demonstrate the knowledge of the roles, functions and layout of a Vision Care Clinic
- Demonstrate the knowledge of documents that should be maintained in Vision Care Clinic
- Identify common eye problems and infections
- Describe the various record and forms used for obtaining case history of patients
- Describe the precautions and procedures to be followed for obtaining case history of patients
- Greet people and give self-introduction
- Handle patient's complaints effectively
- Describe structure of human eye
- Store medical records properly
- Demonstrate the knowledge of various universal precaution for eyes
- Demonstrate how to assess refractive status
- Demonstrate how to follow biomedical waste disposal protocols
- Demonstrate how to measure visual acuity
- Demonstrate the knowledge of contact lenses
- Demonstrate the knowledge of how to collate and communicate health information
- Demonstrate the knowledge of spectacles and dispense optical prescription accurately
- Demonstrate the knowledge of code of conduct while performing duties
- Describe infection control policies and procedures
- Demonstrate the knowledge of different eye solutions and accessories

### **3.0 Course Structure**

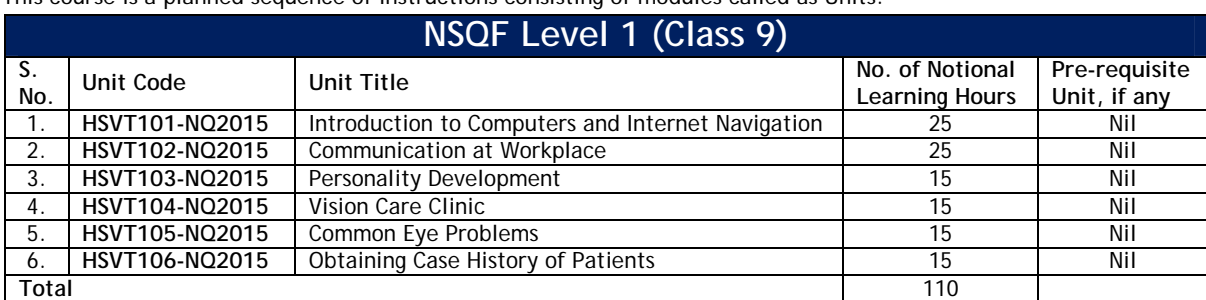

This course is a planned sequence of instructions consisting of modules called as Units.

Successful completion of **110 hours**of theory sessions and **90 hours**of practical activities and on-the-job learning is to be done for full qualification.

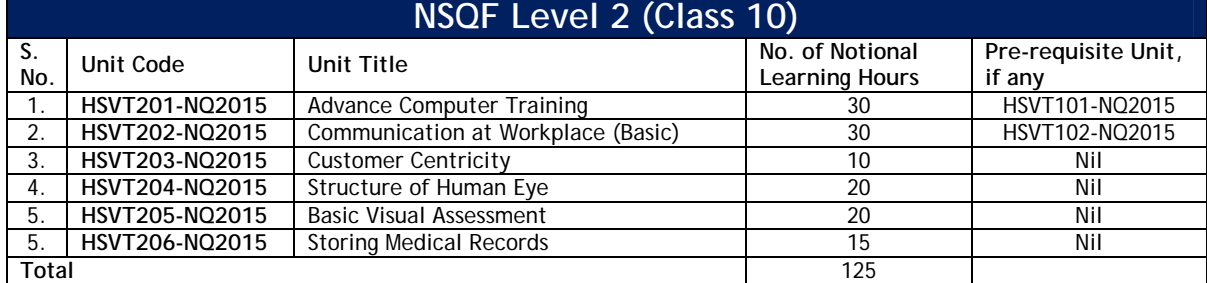

Successful completion of **125 hours** of theory sessions and **75 hours** of practical activities and on-the-job learning is to be done for full qualification.

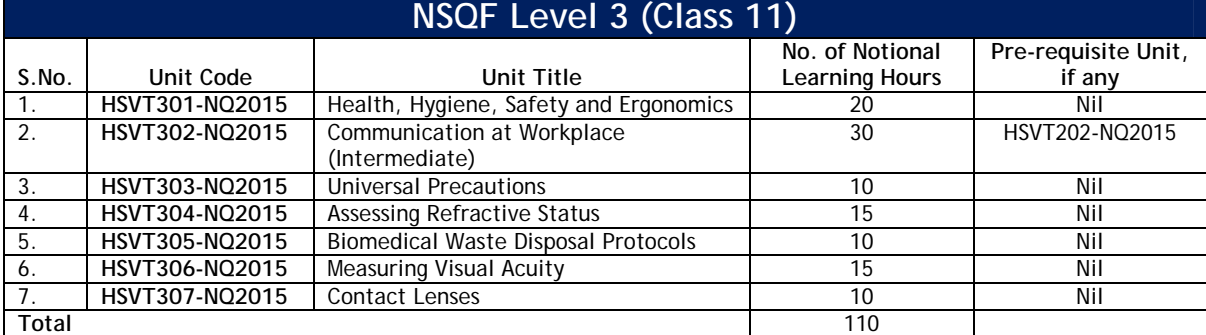

Successful completion of **110 hours**of theory sessions and 1**90 hours**of practical activities and on-the-job learning is to be done for full qualification.

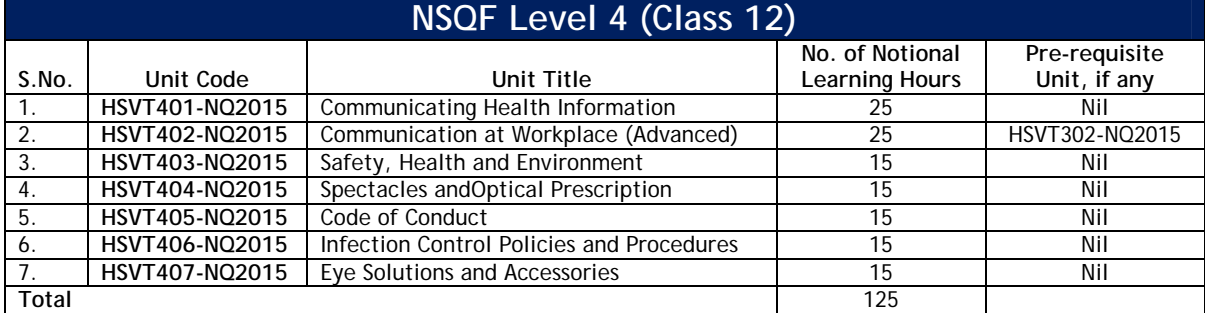

Successful completion of **125 hours**of theory sessions and 1**75 hours**of practical activities and on-the-job learning is to be done for full qualification.

#### **4.0 Classroom Activities**

Classroom activities are an integral part of this program and interactive lecture sessions, followed by discussions should be conducted by trained teachers. Teachers should make effective use of a variety of instructional aids, such as Videos, Colour Slides, Charts, Diagrams, Models, Exhibits, Hand-outs, Recorded Compact Discs, etc. to transmit knowledge in projective and interactive mode.

#### **5.0 Practical Activities**

Activities that provide practical experience in clinical set up would include hands on training on mannequins, simulated clinical set up, case based problems, role play, games, etc. on various clinical incidents and practical exercises in skill lab. Equipment and supplies should be provided to enhance hands-on experiences for students. Trained personnel should teach specialized techniques. A training plan signed by teacher that reflects equipment, skills and tasks should be prepared for training of the students in the organization/industry.

#### **6.0 On-the-Job Training**

On-the-job training (OJT) occurs whenever more experienced employee or supervisor teaches less experienced person on how to do one or more tasks of a job. The training utilizes actual equipment and materials. OJT should be undertaken in a structured manner with a training plan under the supervision of an experienced trainer or supervisor. A training plan that reflects tasks to be performed and competencies to be imparted should be prepared and signed by the student, teacher, and supervisor at the workplace for training of the students in the organization/industry. The trainer should break down all the steps of the job and train the students as per the training plan. In a structured OJT, the following steps should be followed:

Step 1: The Instructor or the trainer tell, show, demonstrate, and explain. The trainer gives an overview of the task while explaining the constructional details and use of the tools, equipment, materials, etc. in performing the tasks.

Step 2: The Instructor or the trainer demonstrates each step in detail, actually doing the steps of the task and explaining each step, one at a time, while the trainee watches. The steps may not necessarily be demonstrated in the sequence of actual operation, as sometimes it is better that simple tasks are demonstrated first to build confidence. Showing finished products at each appropriate step will help the leaner understand what is required as outcome. While demonstrating, the trainer explains why each step is done in the way it is done.

Step 3: It involves direct trainee participation. The trainer monitors the progress on a checklist of competencies and offers feedback and pointers where and when needed.

Step 4: The trainee practices with clearly defined targets for performance standards.

#### **7.0 Certification**

Upon successful completion of this course the State Education Board and the Healthcare Sector Skill Council (HSSC) will provide a certificate to the student verifying the competencies acquired by the candidate. For more details about HSSC visit the website of Healthcare Sector Skill Council at http://www.healthcare-ssc.in/

# **8.0 Syllabus - Achievement Standards and Teaching/Training Methods**

# **NSQF Level 1 (Class 9)**

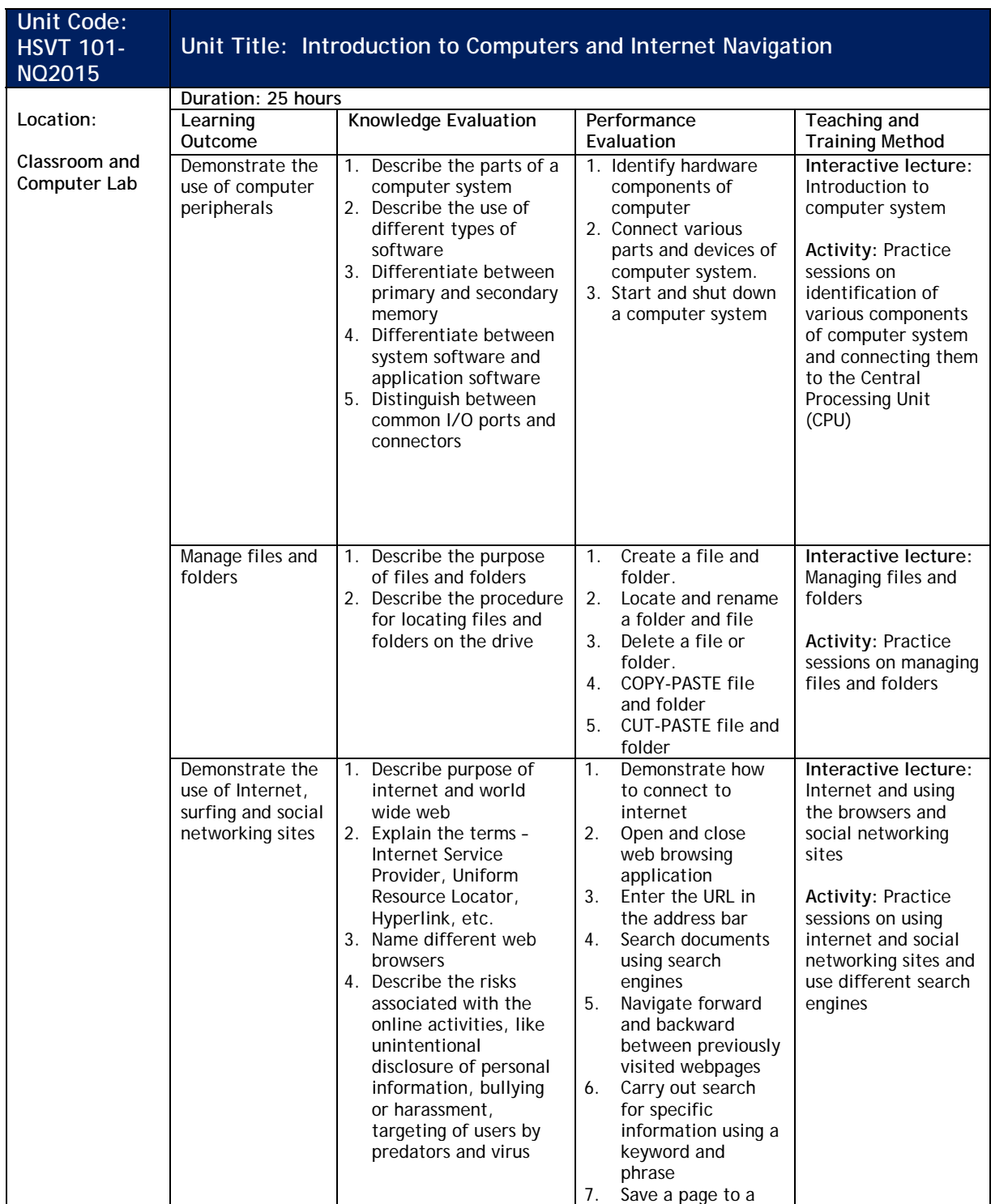

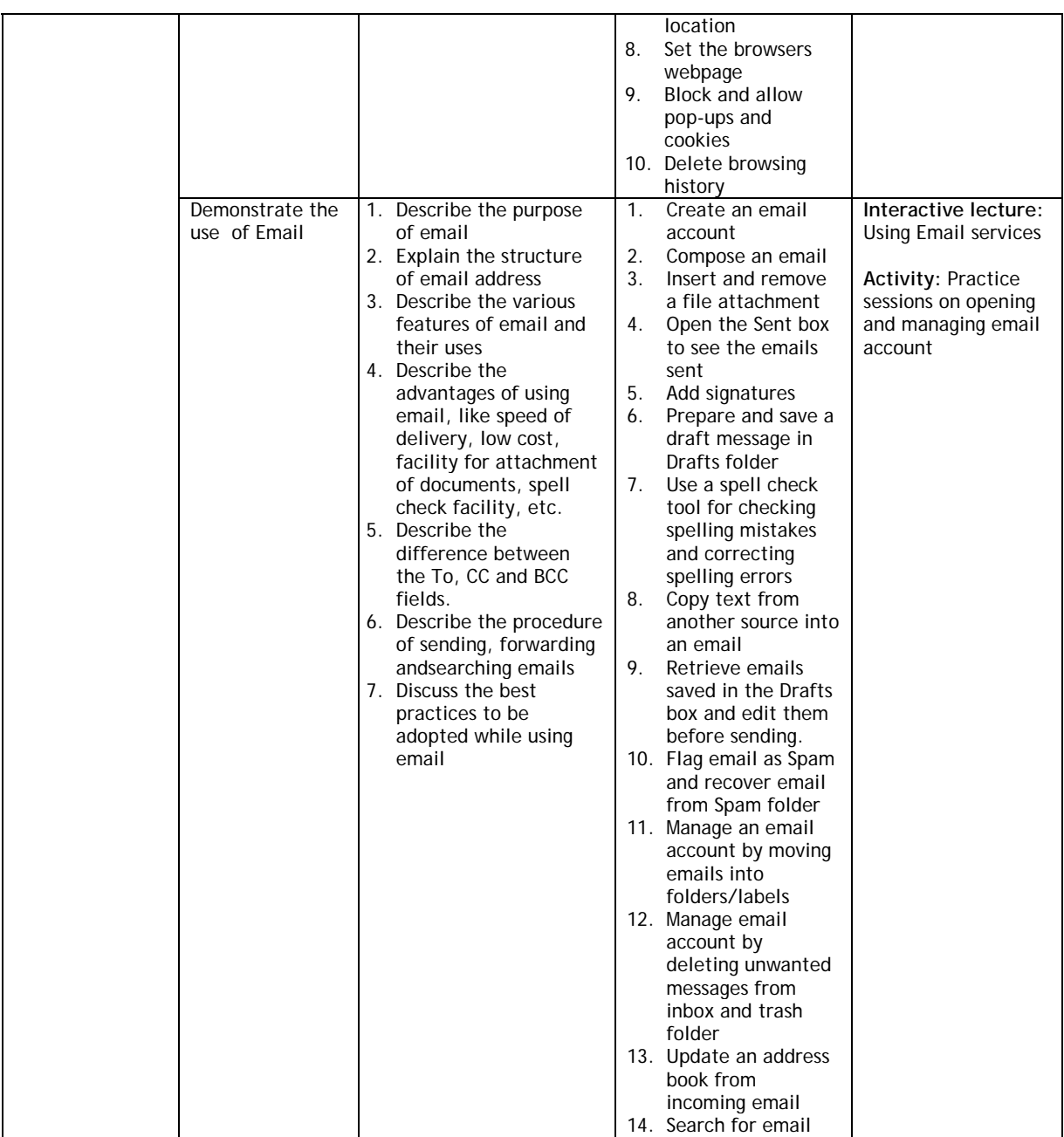

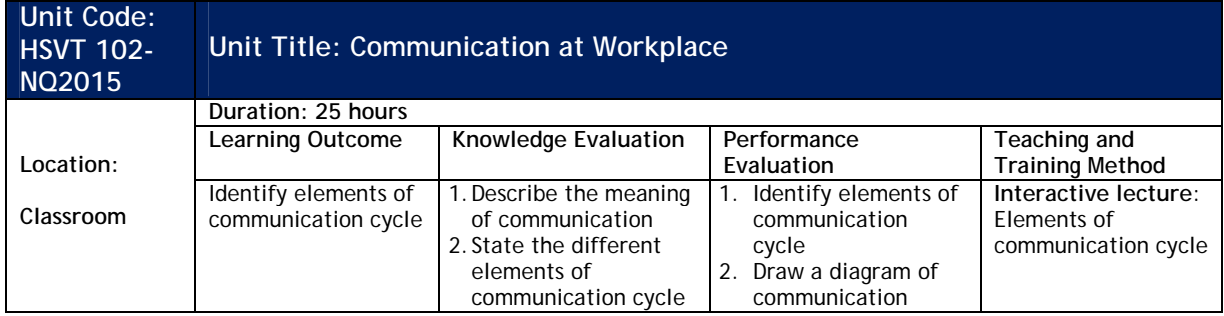

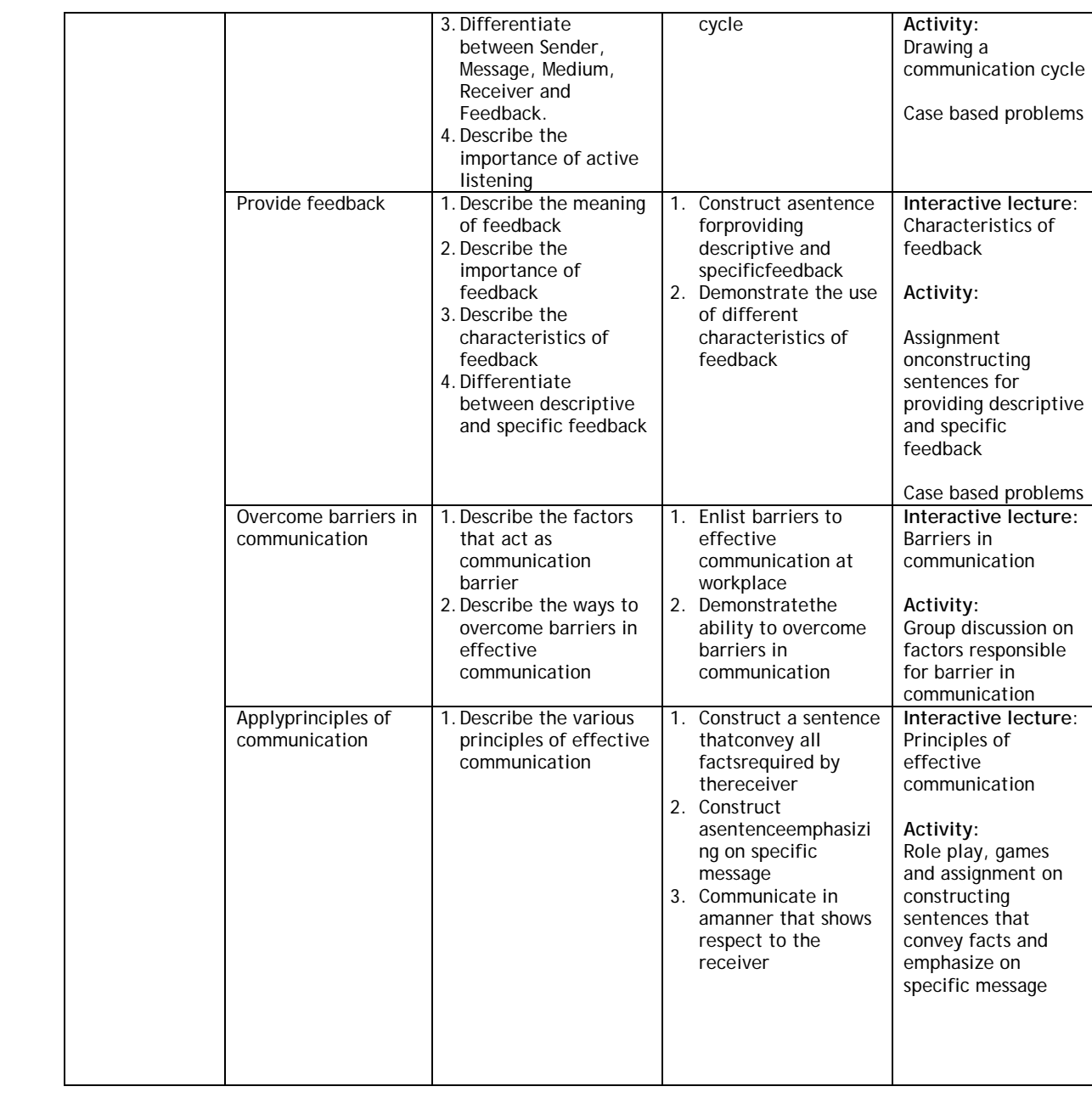

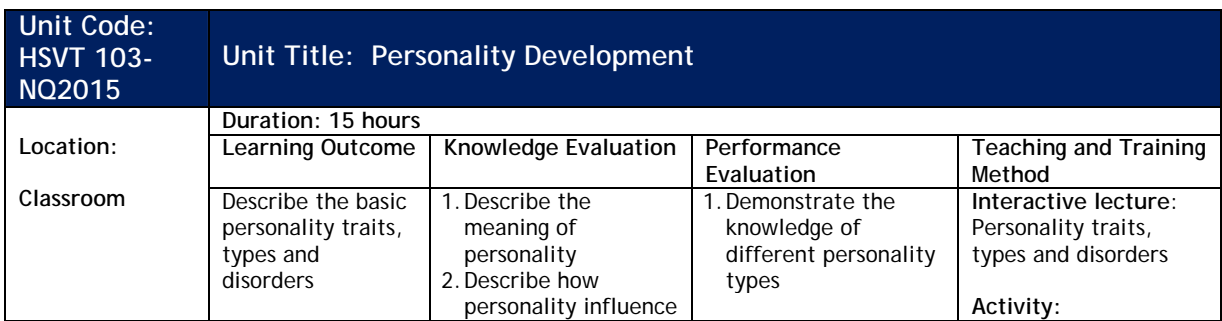

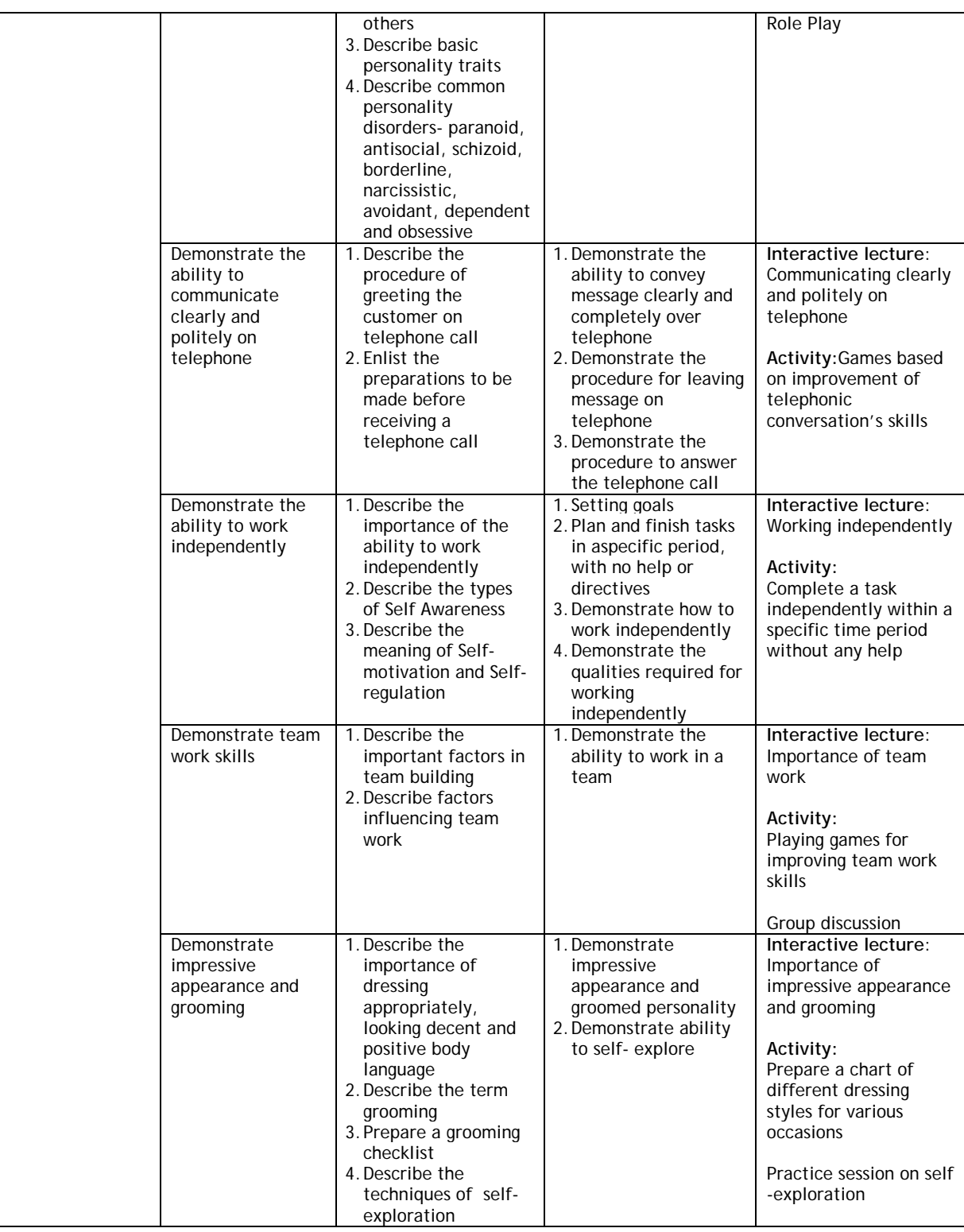

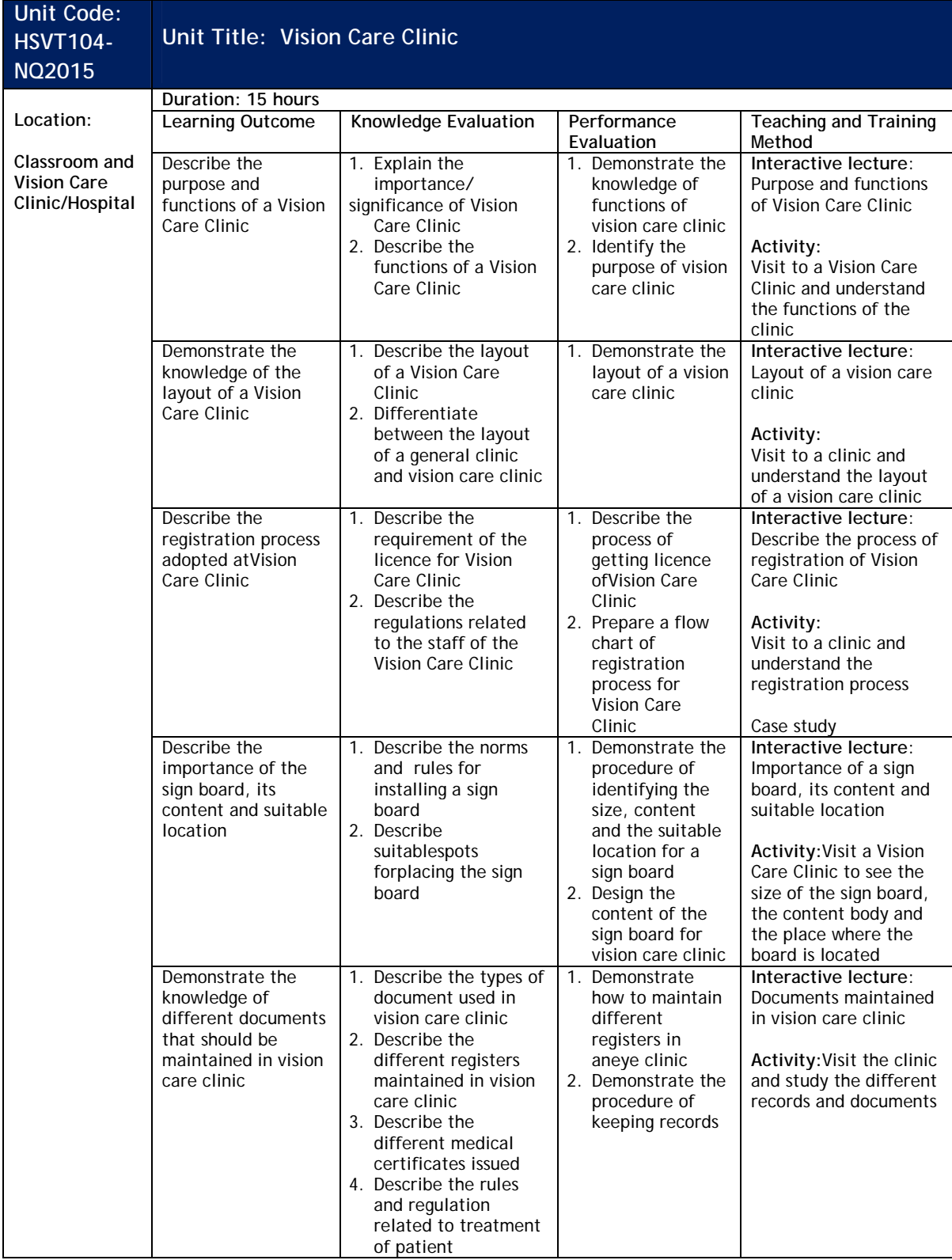

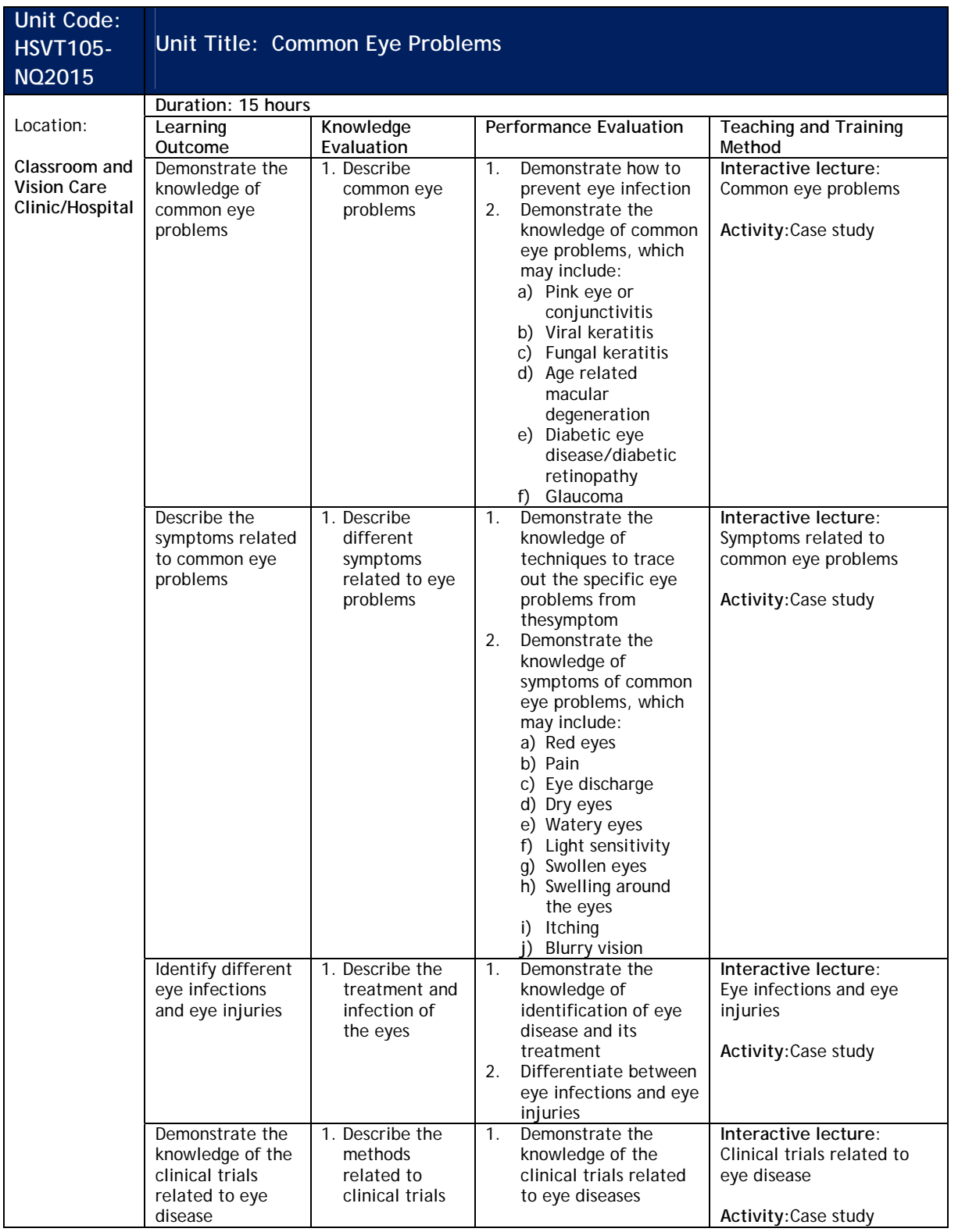

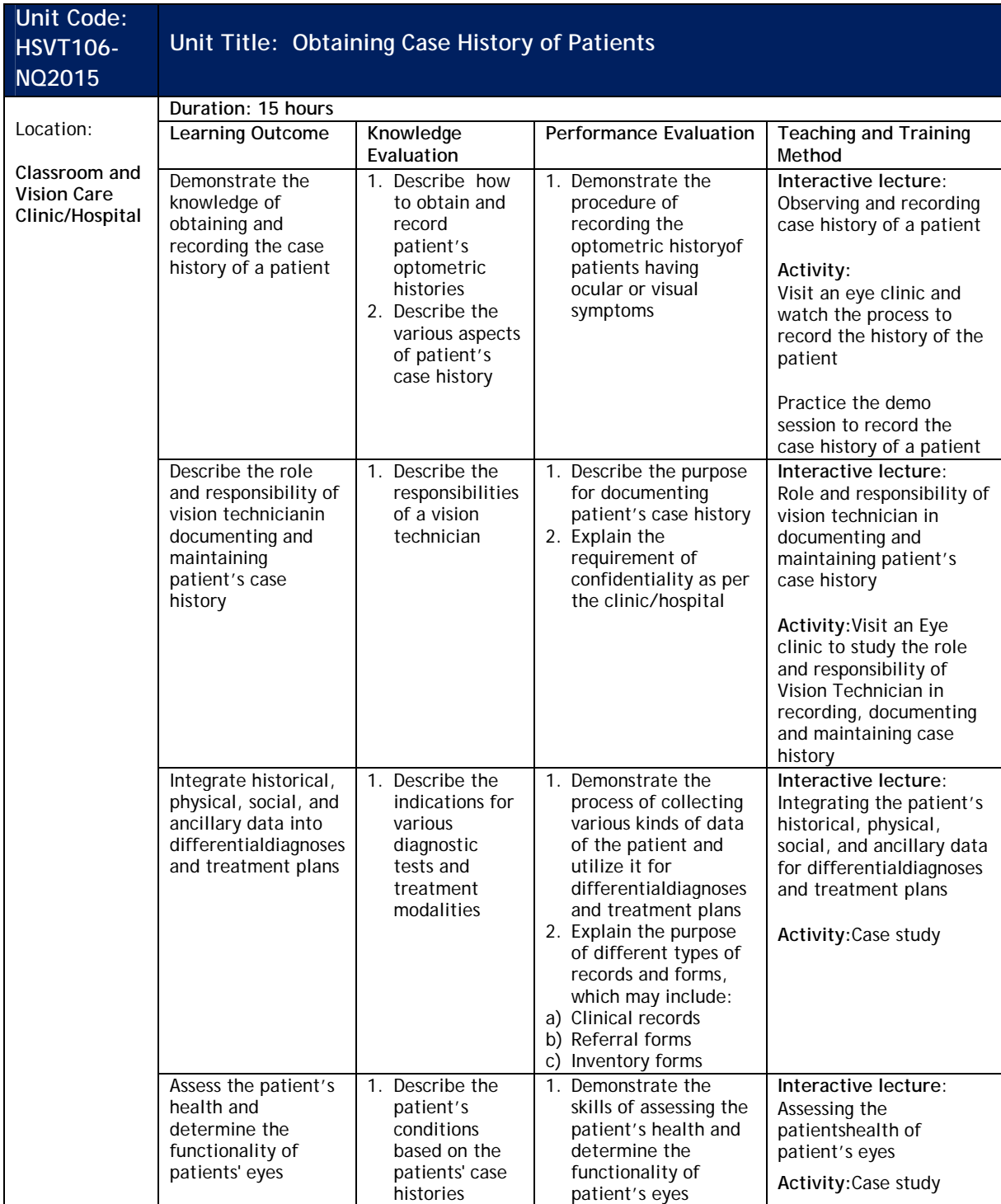

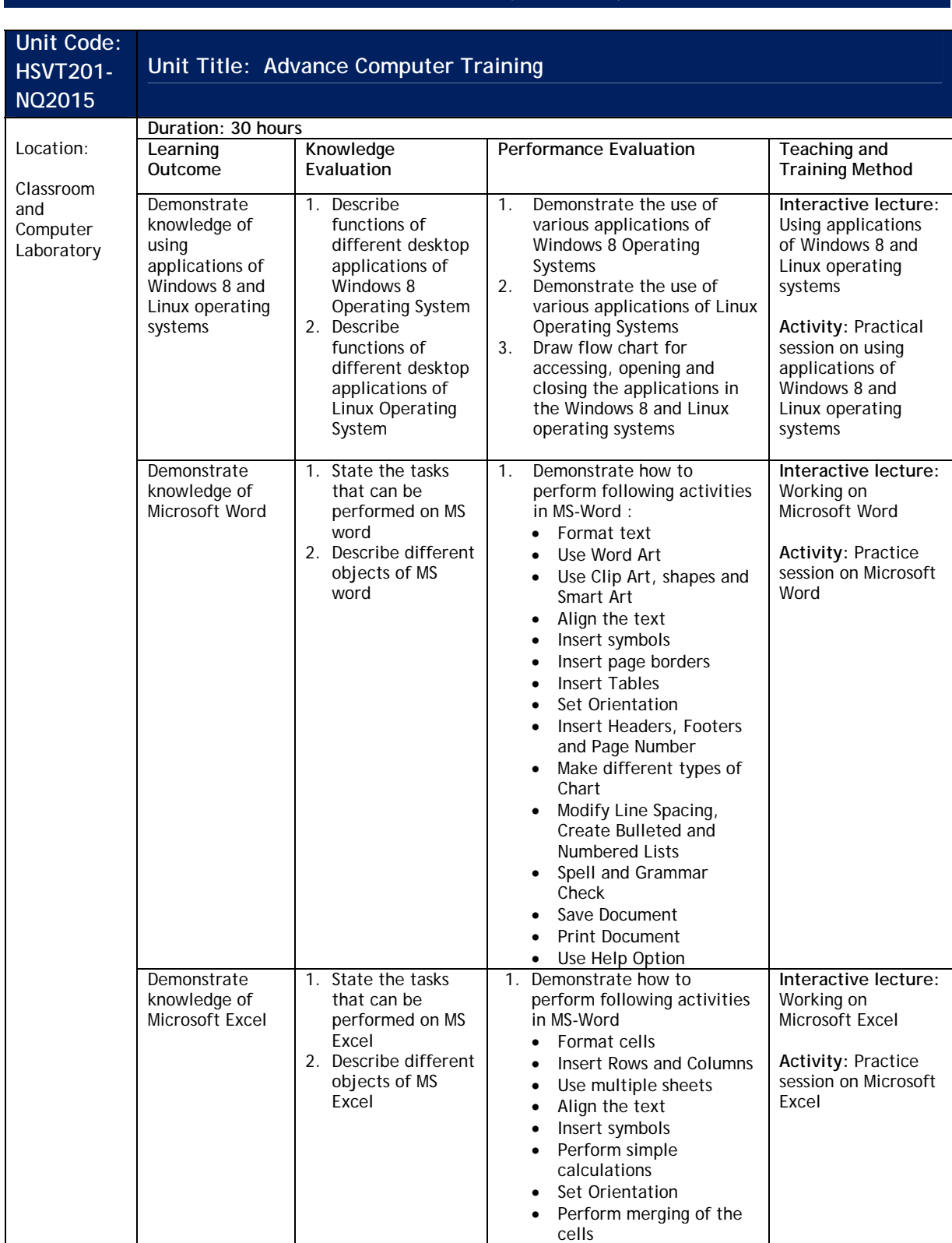

# **NSQF Level 2 (Class 10)** *NSQF Level 2 (Class 10)*

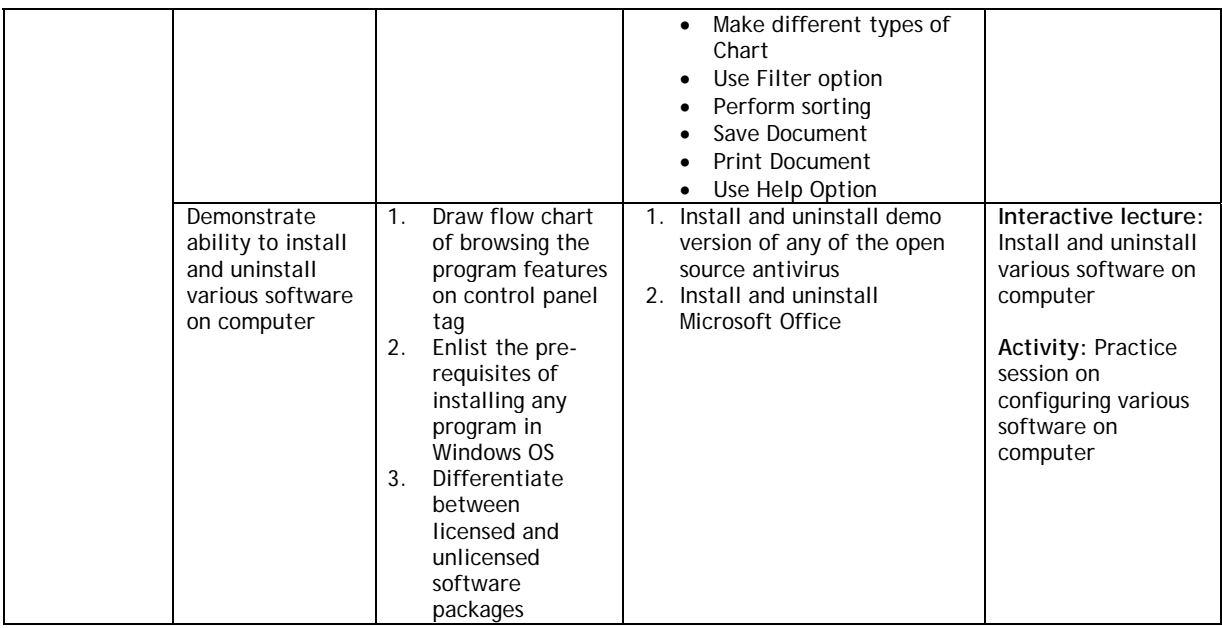

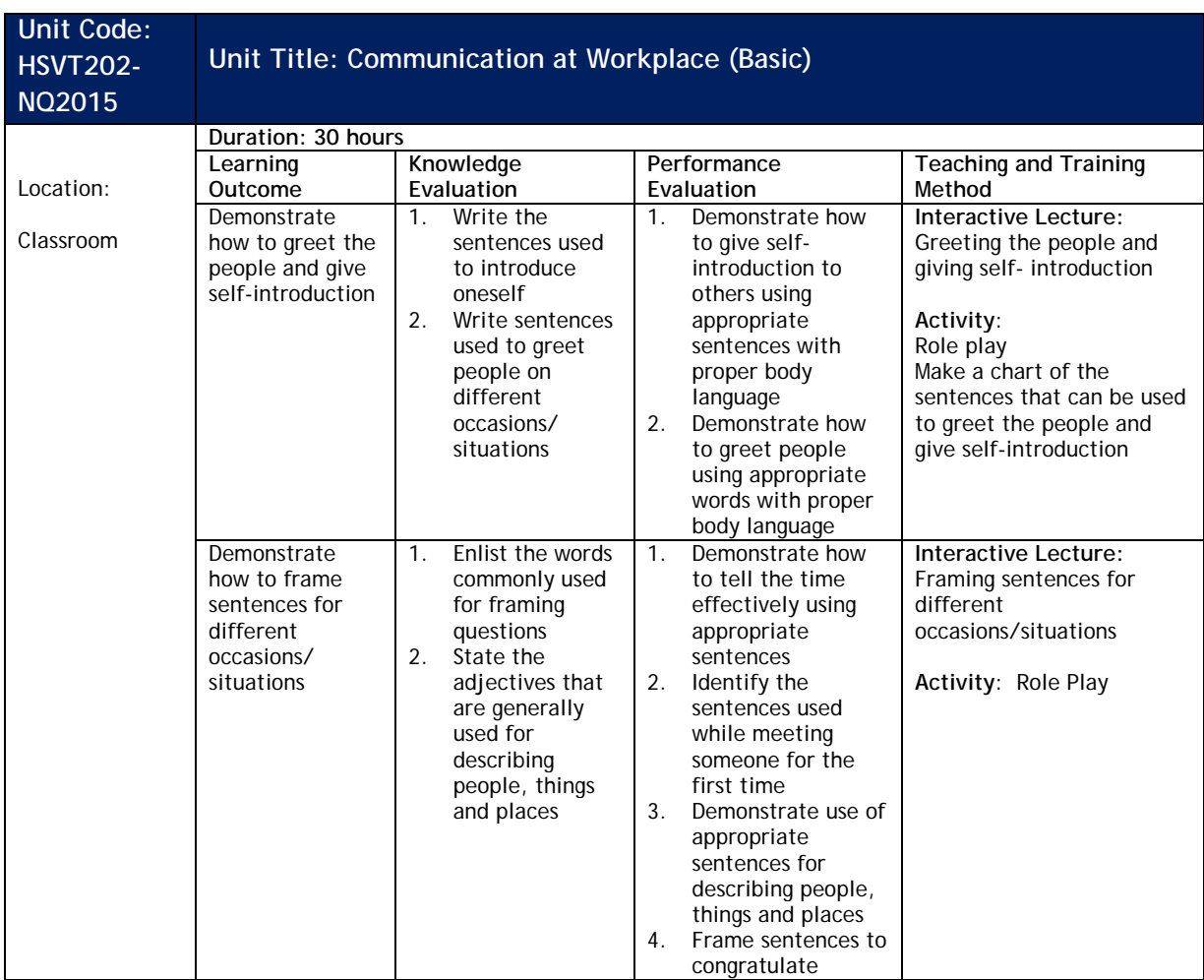

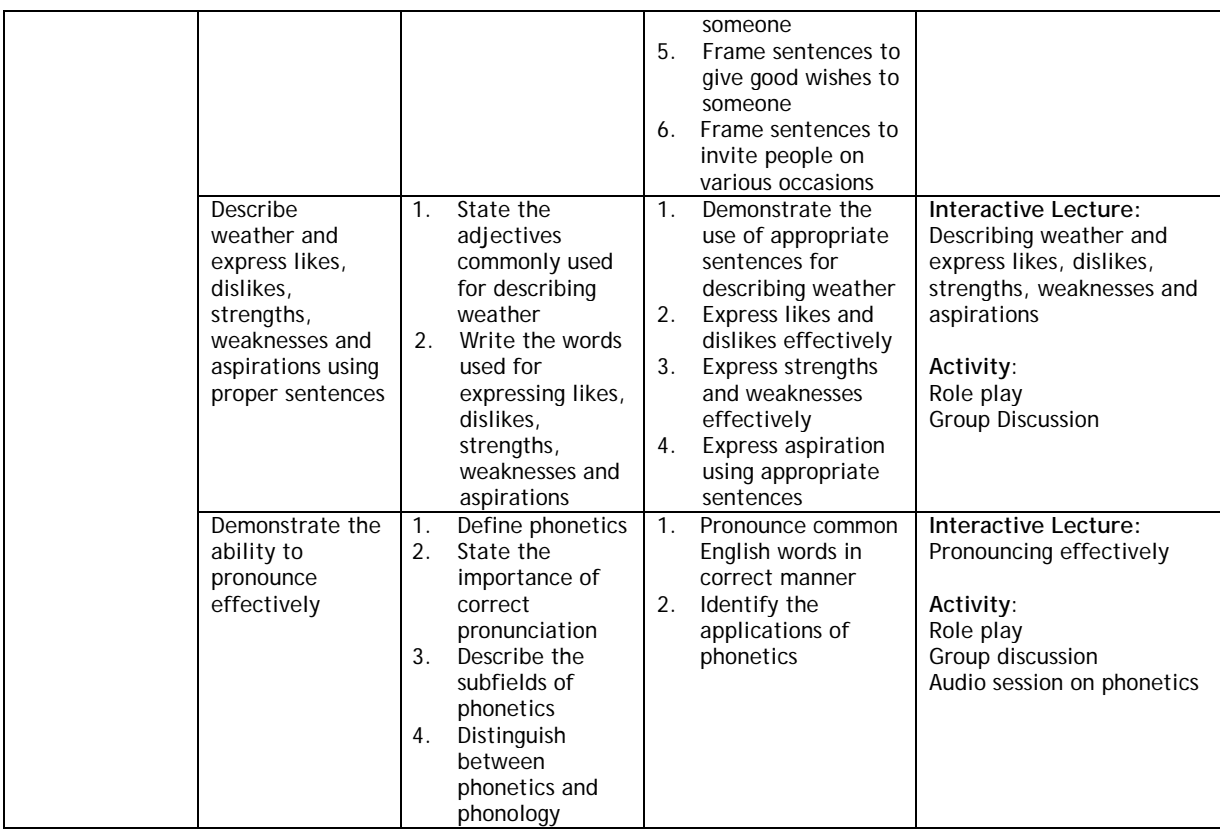

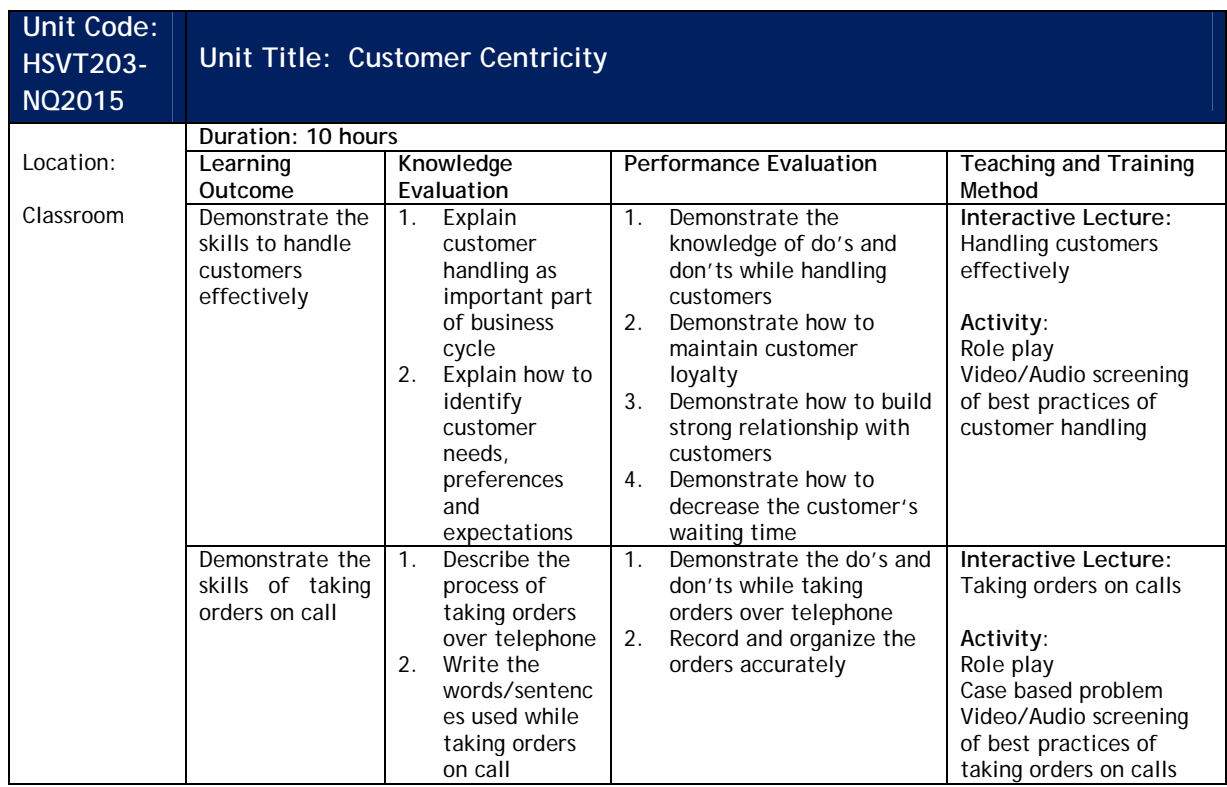

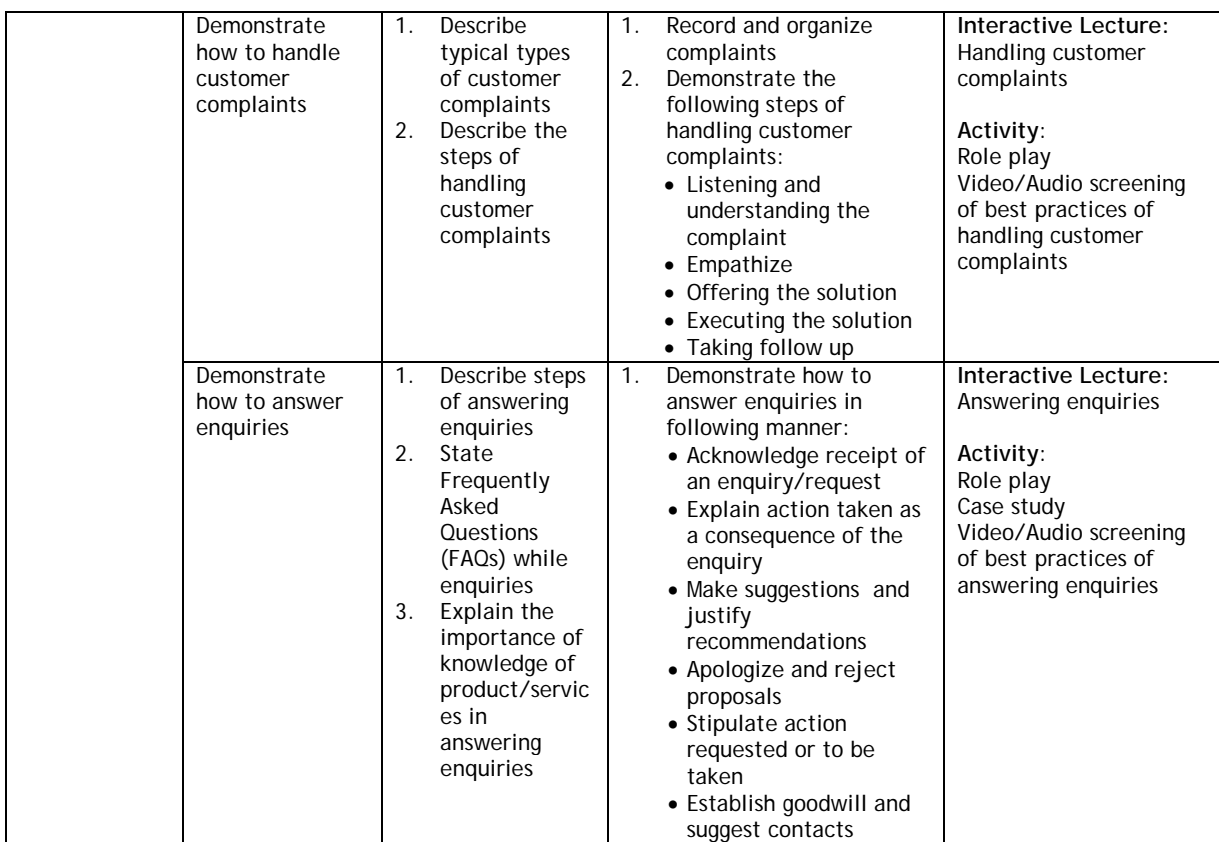

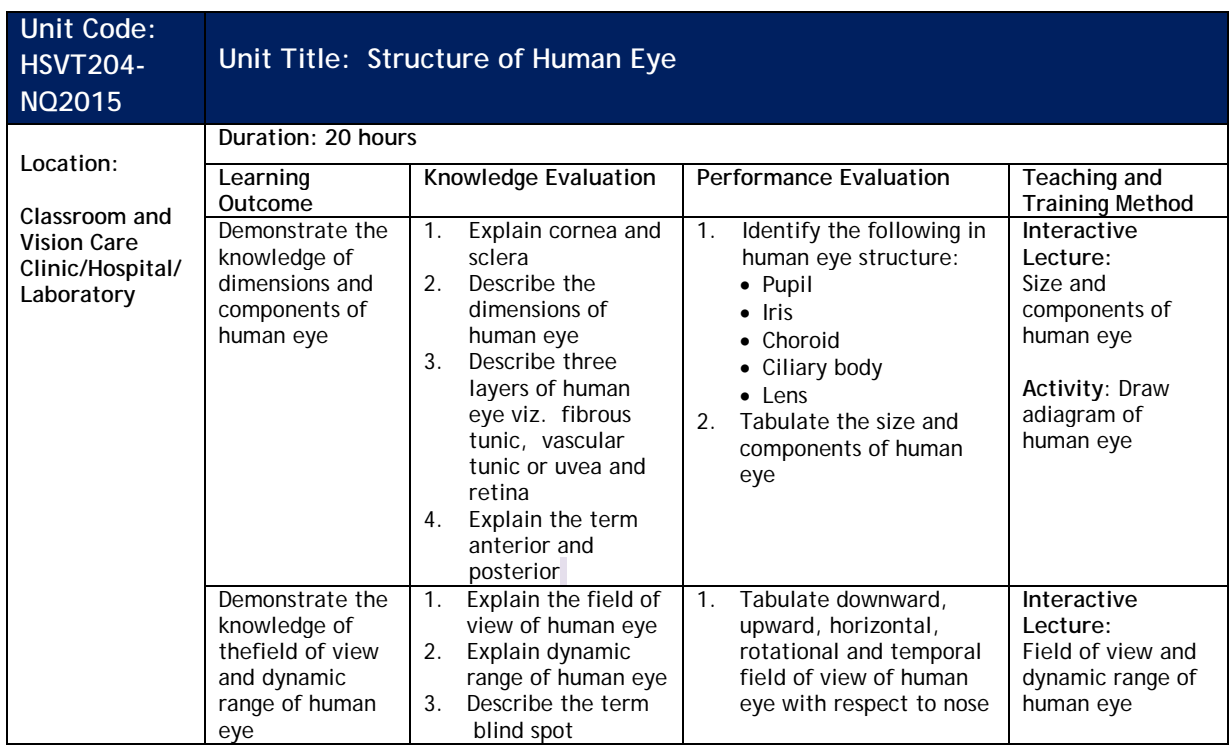

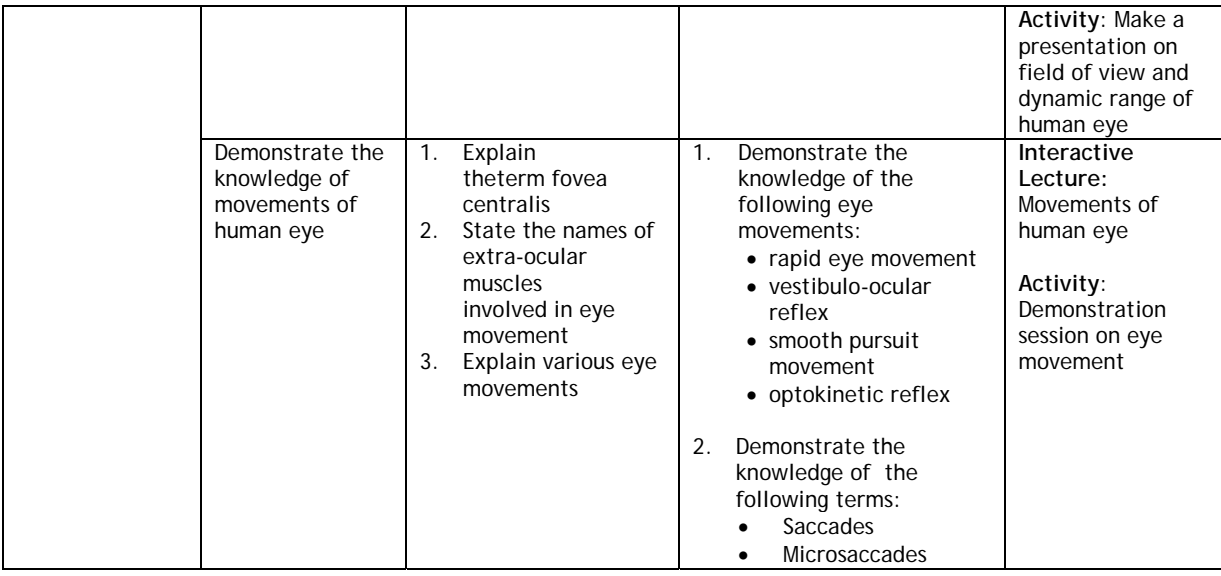

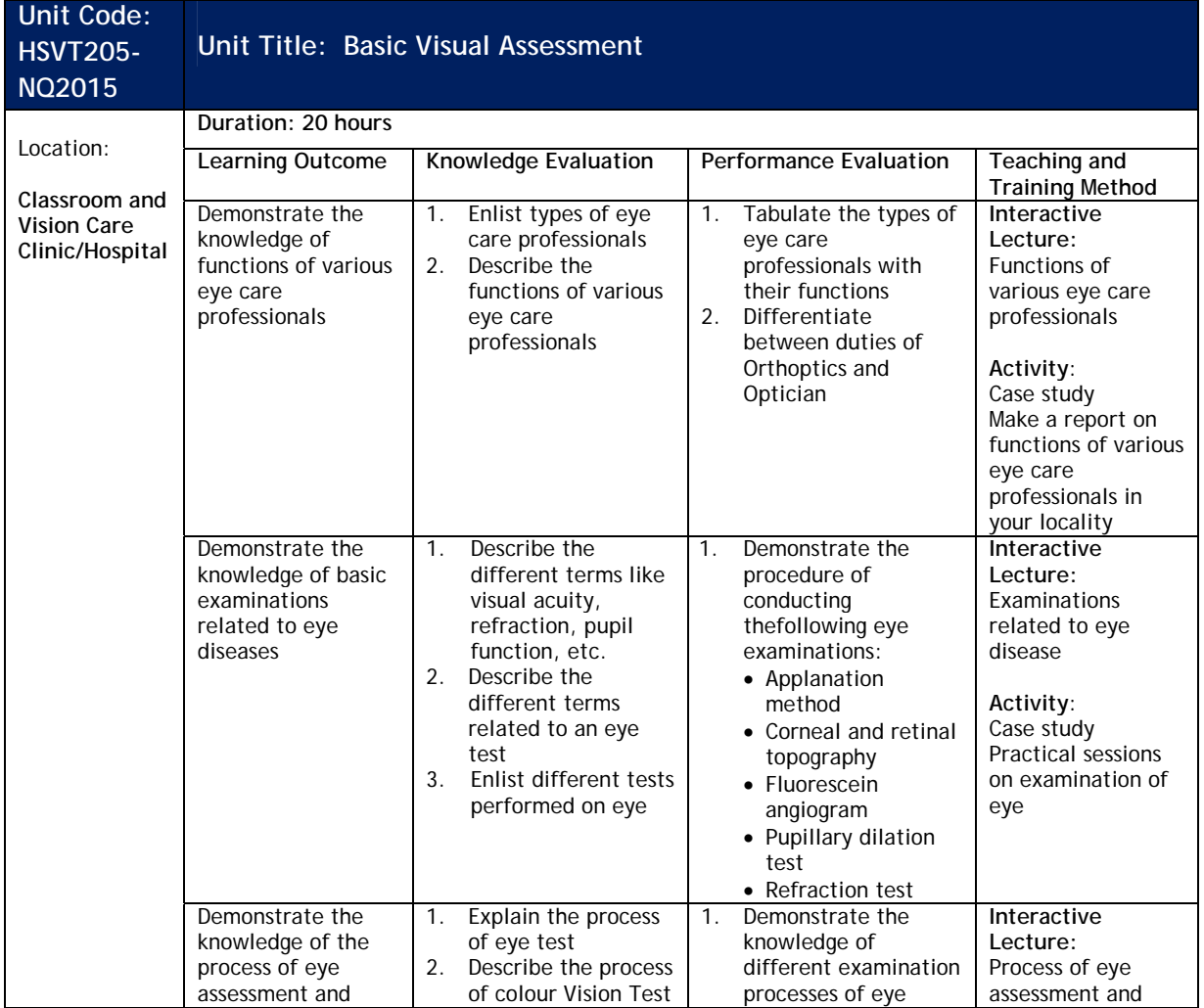

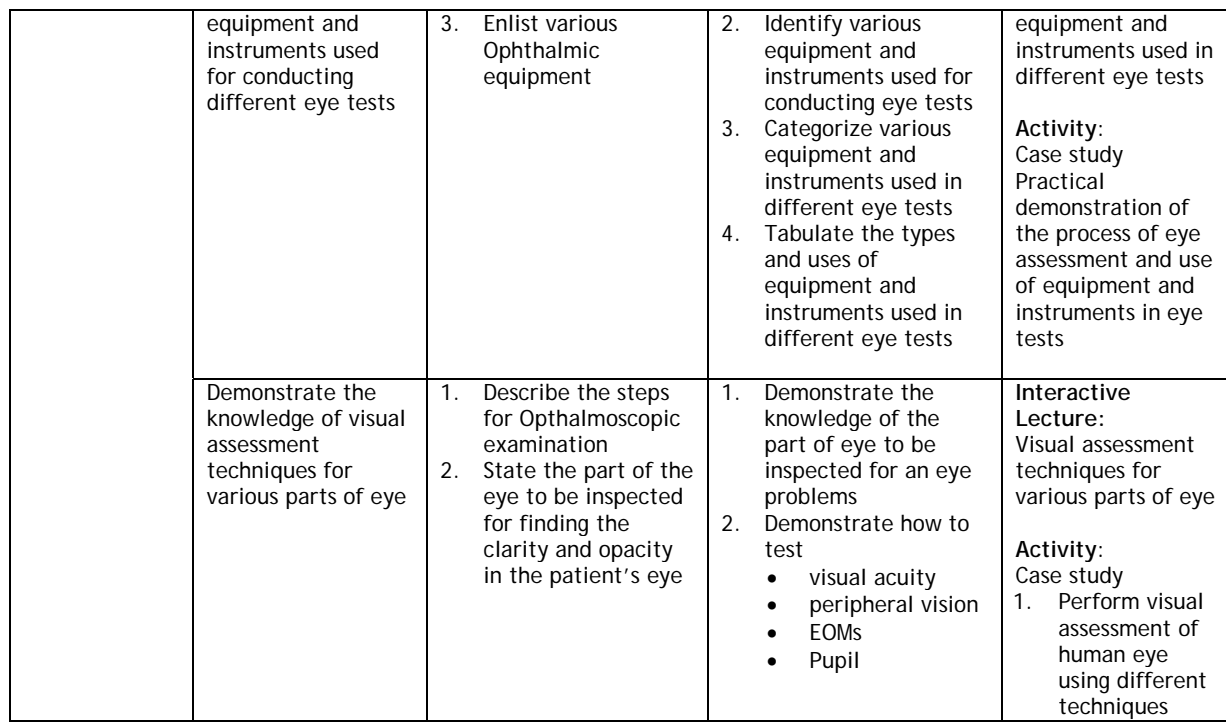

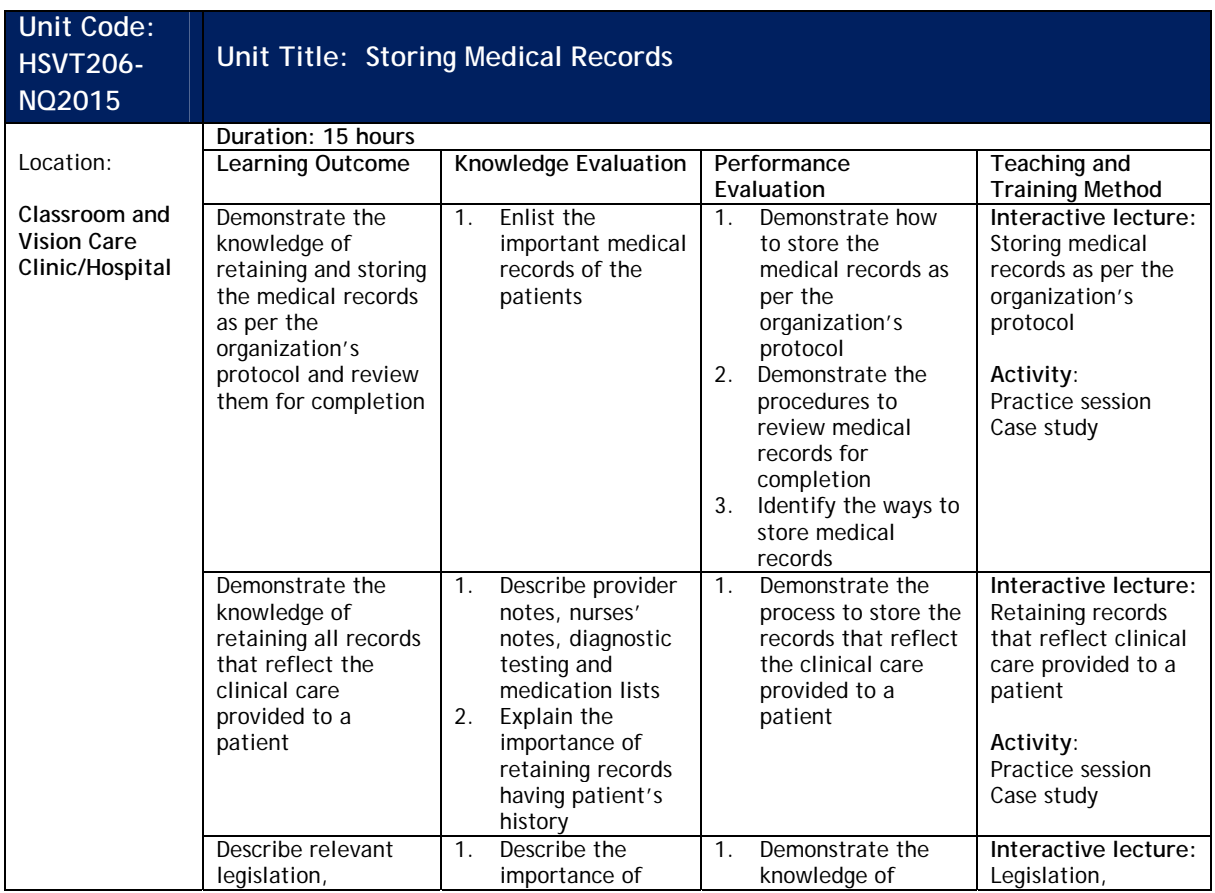

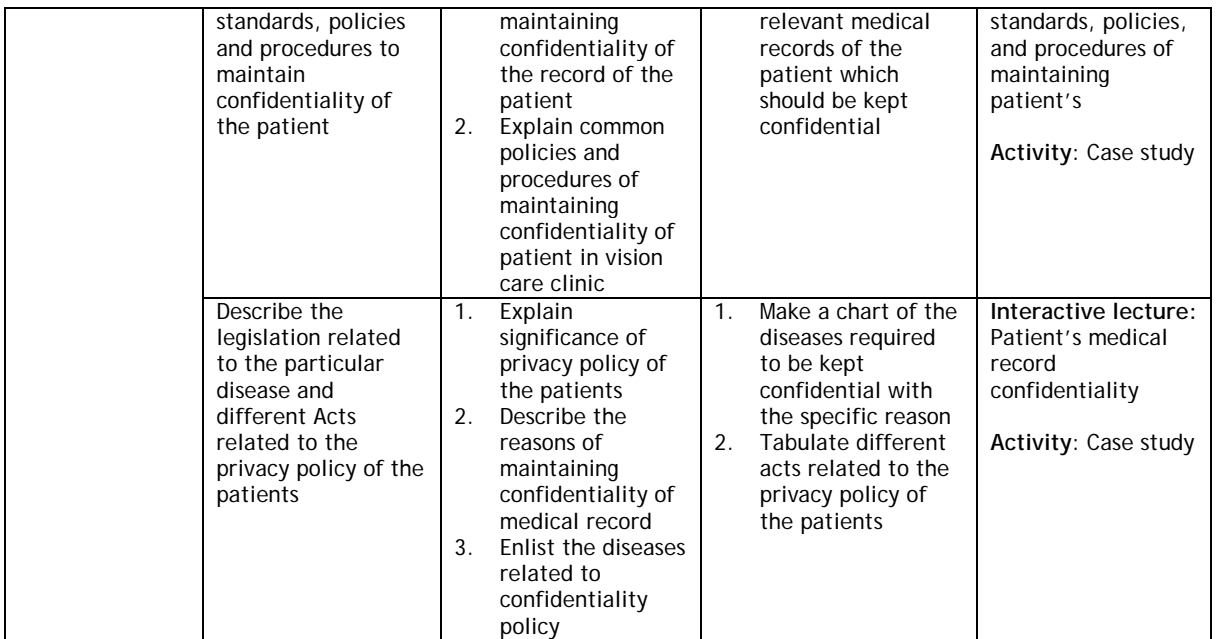

# **NSQF Level 3 (Class 11)**

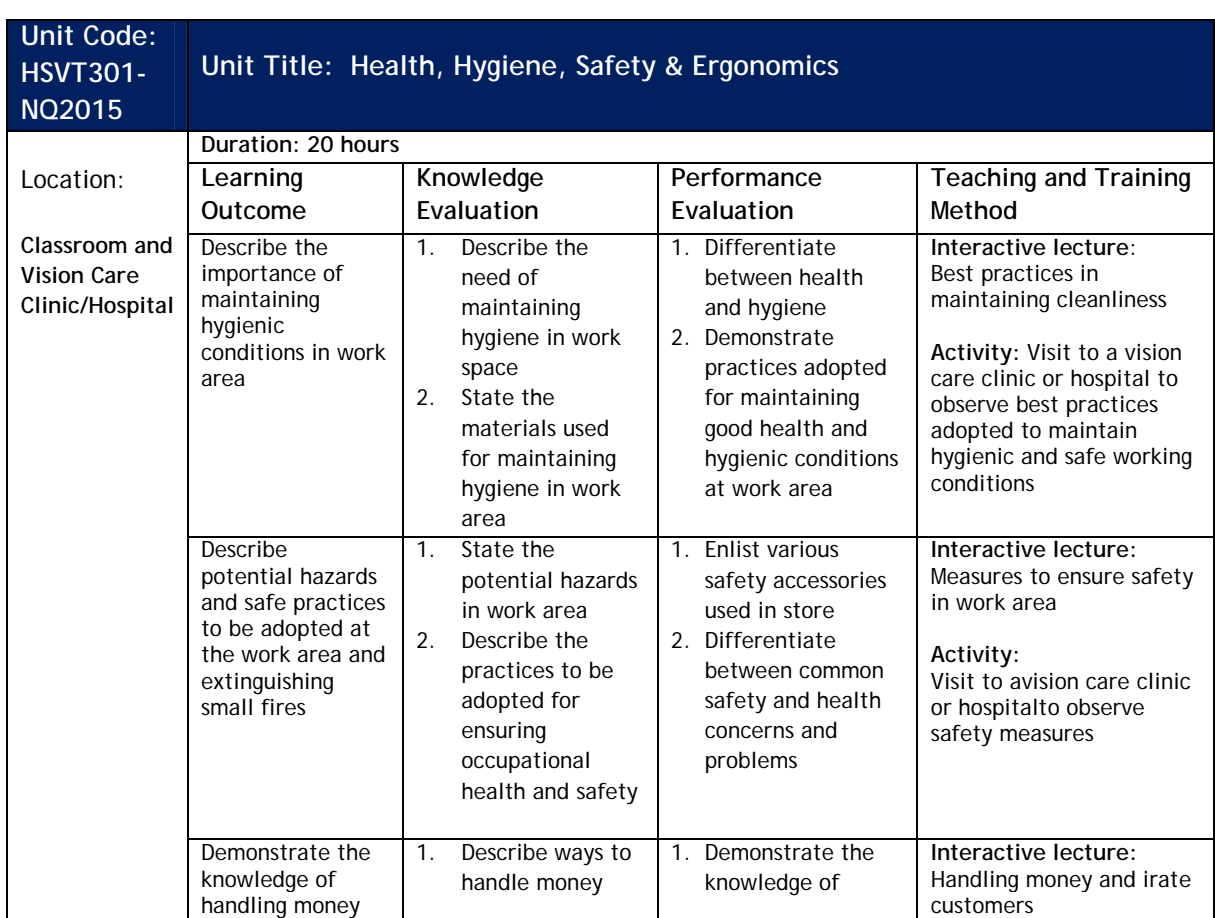

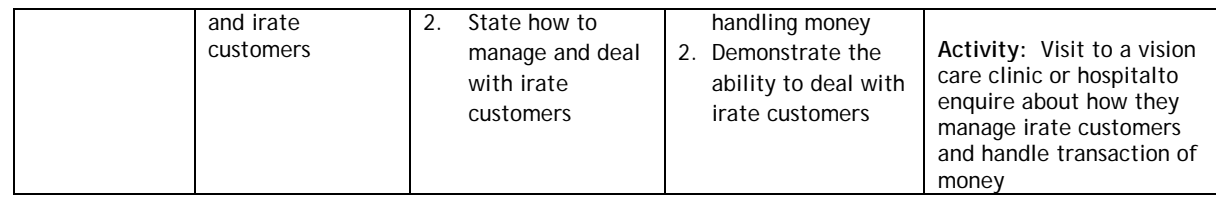

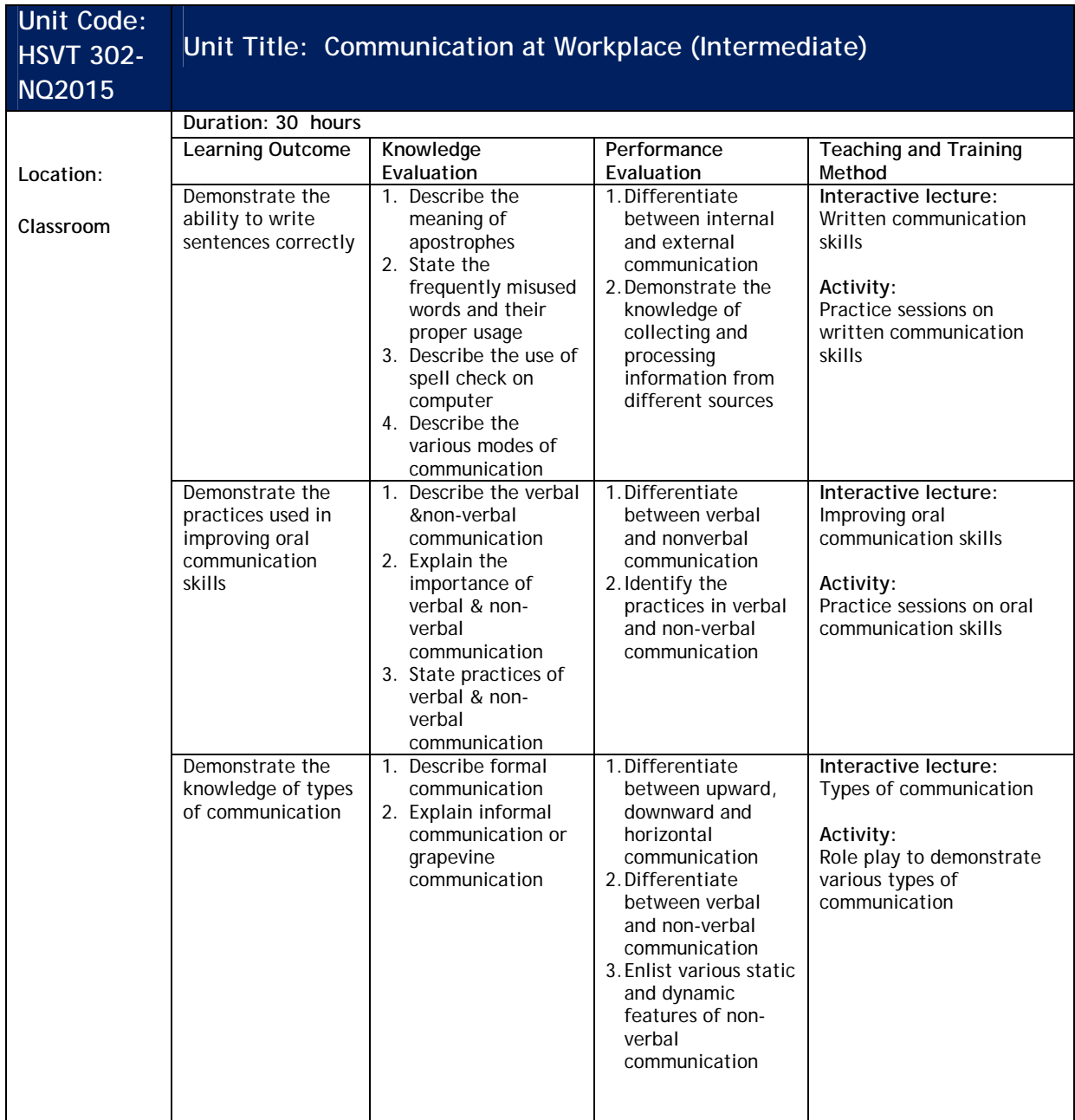

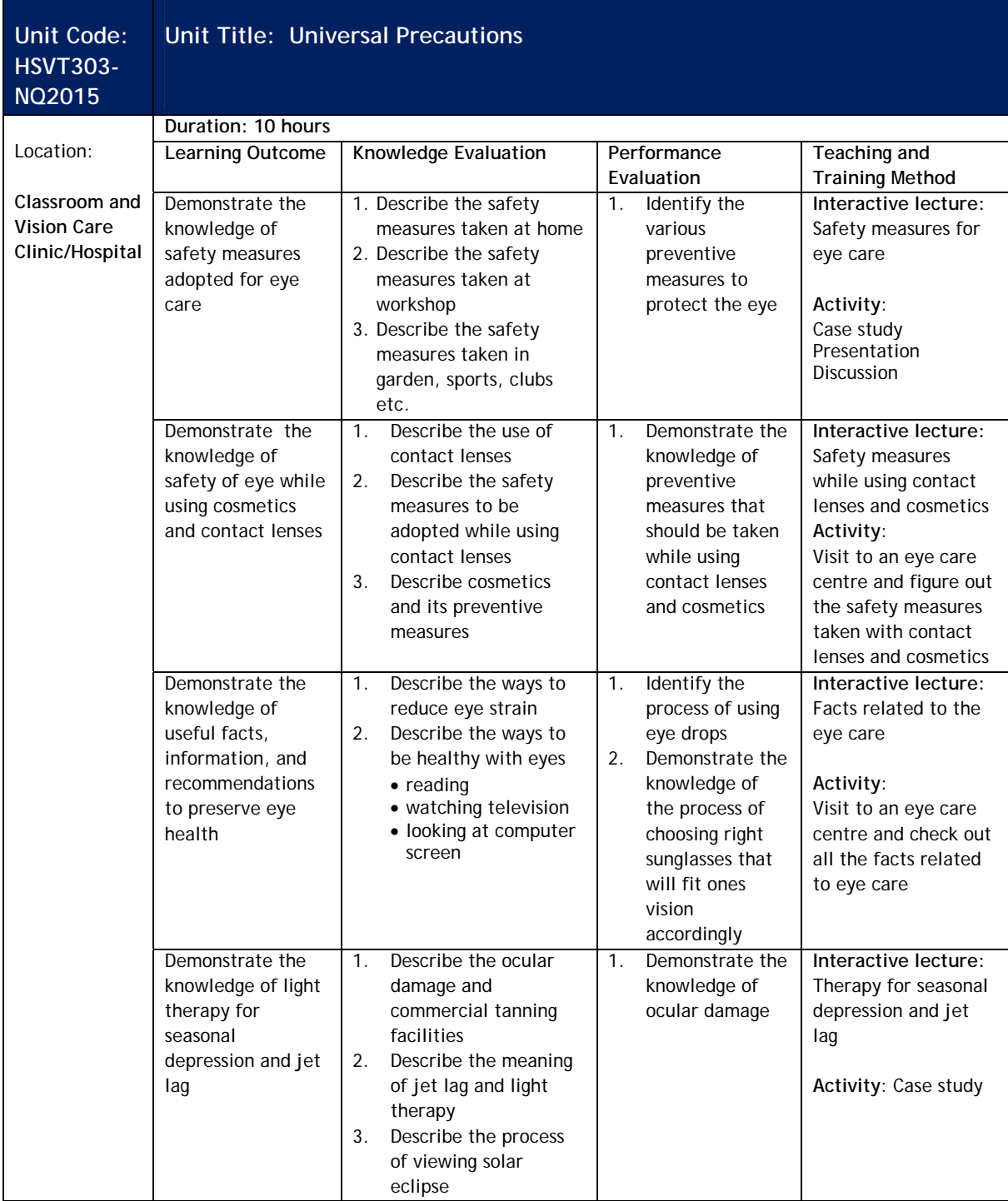

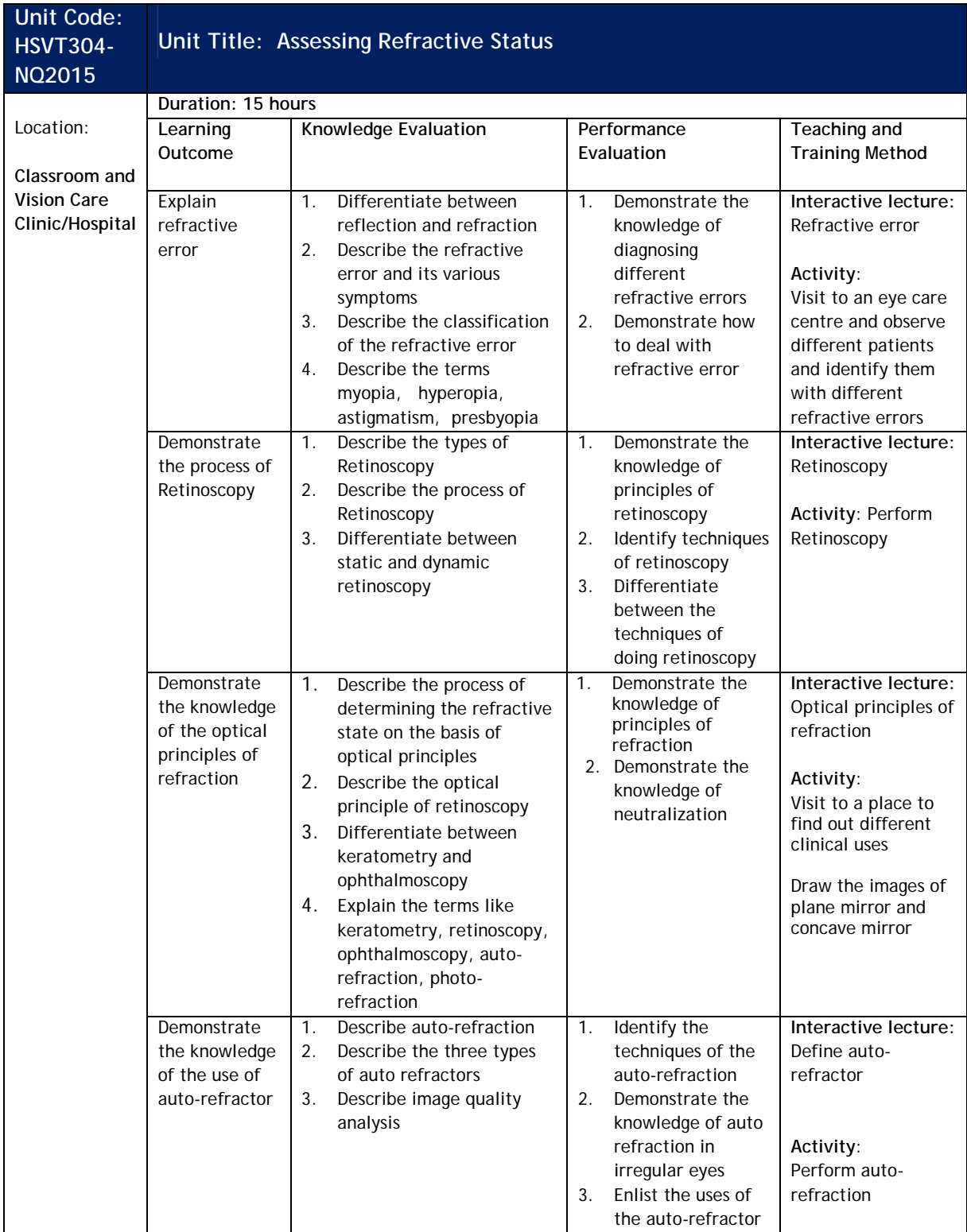

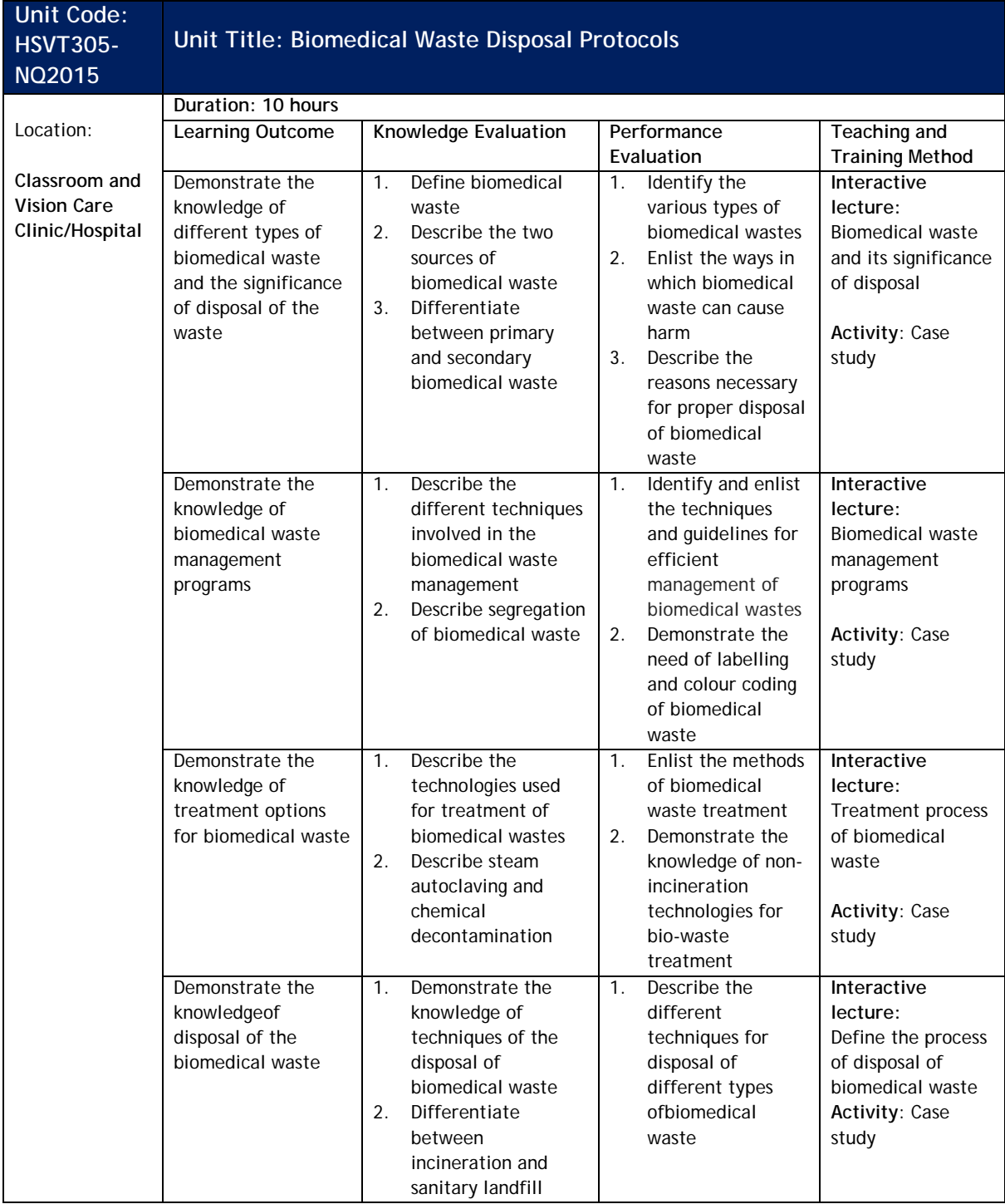

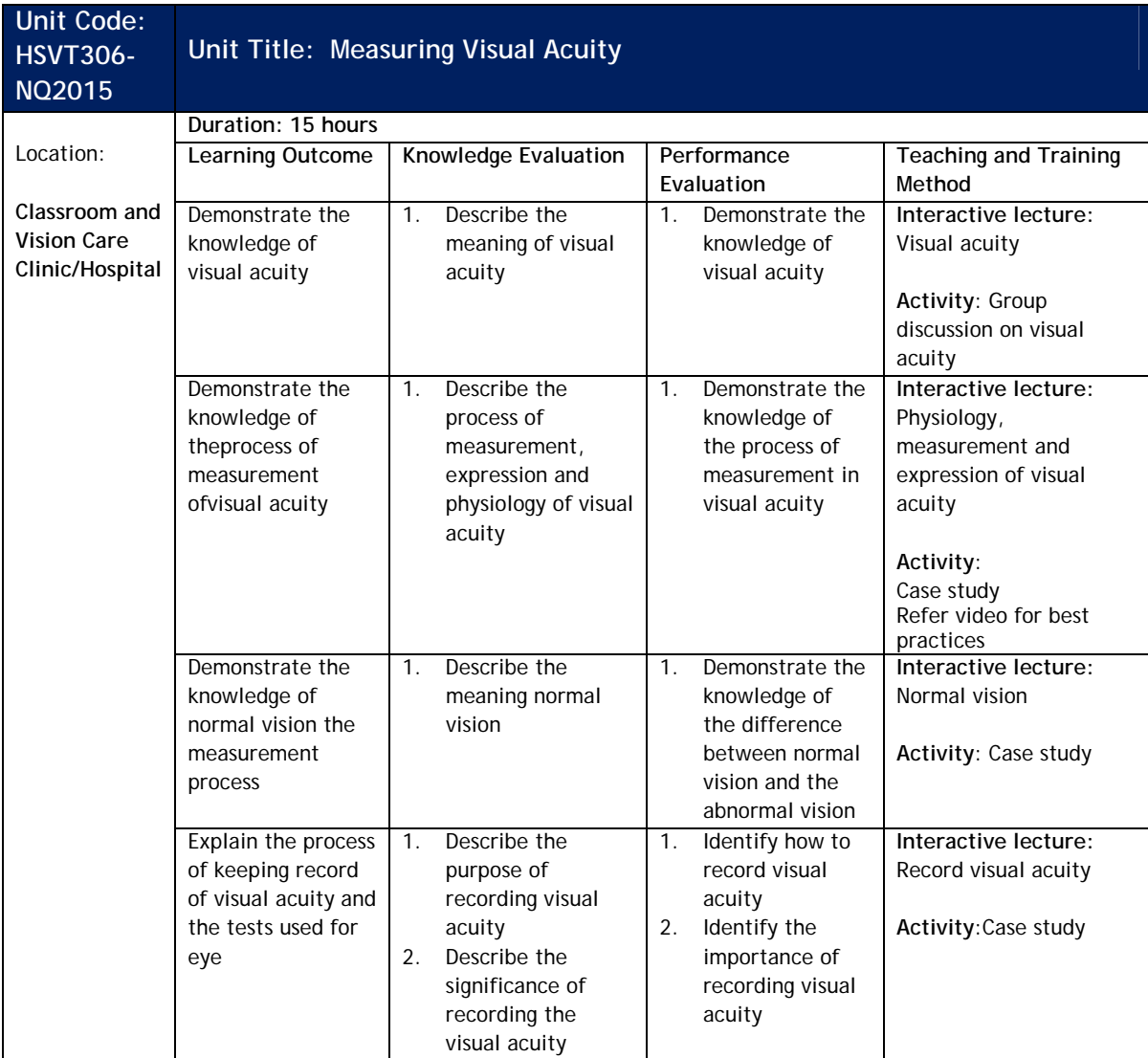

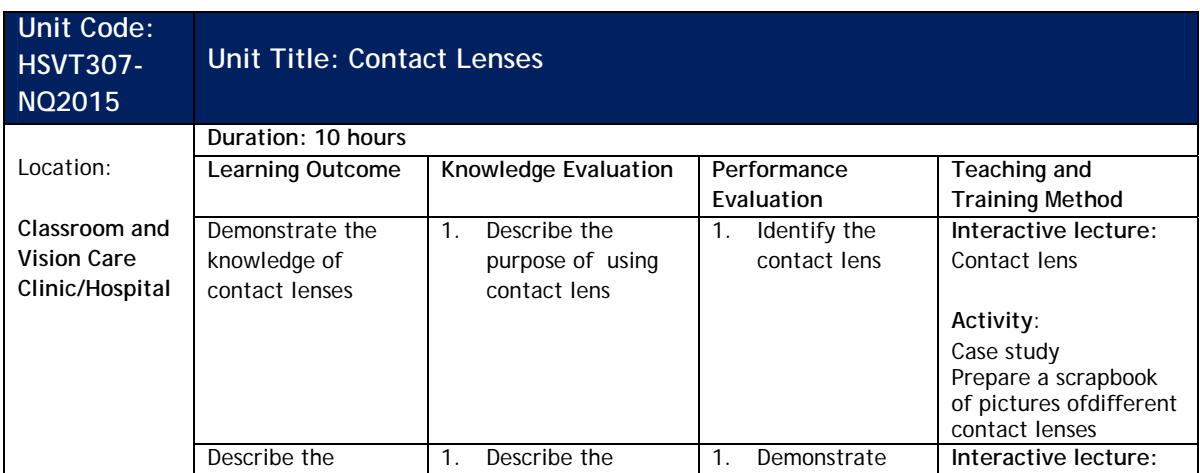

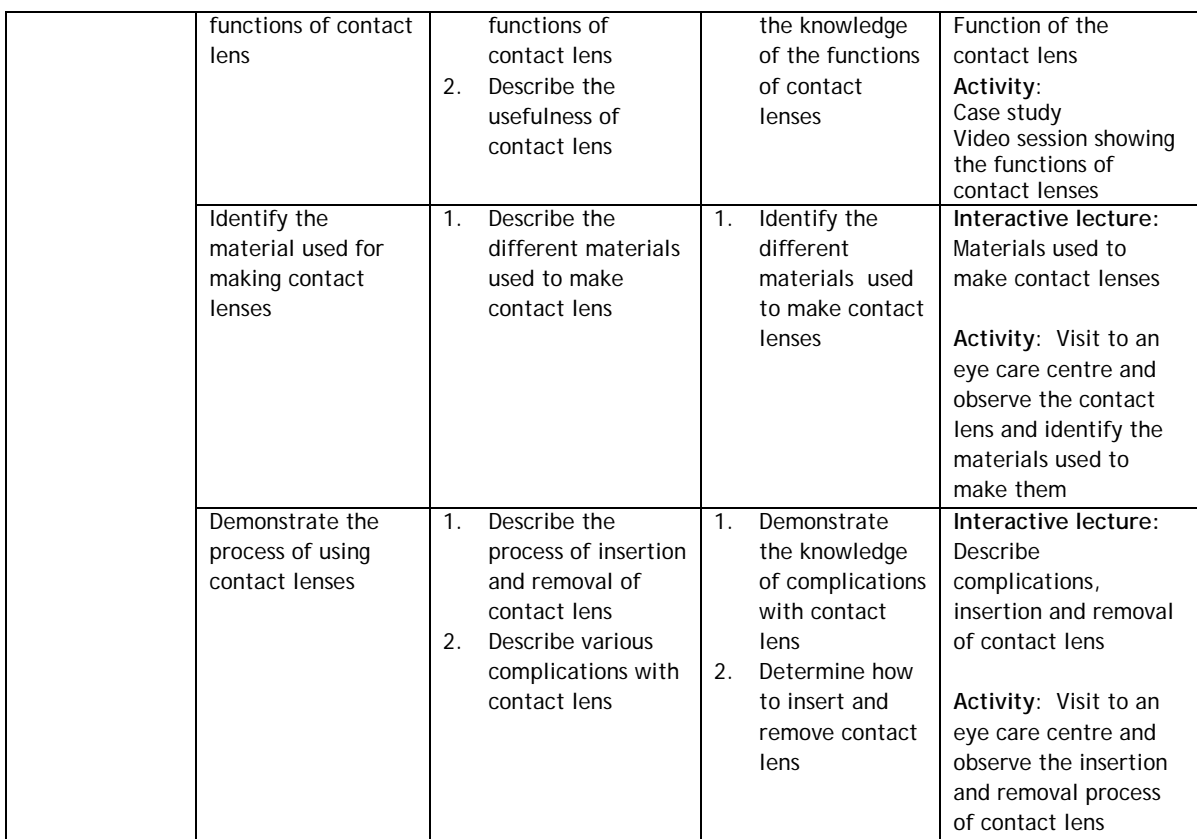

# **NSQF Level 4 (Class 12)**

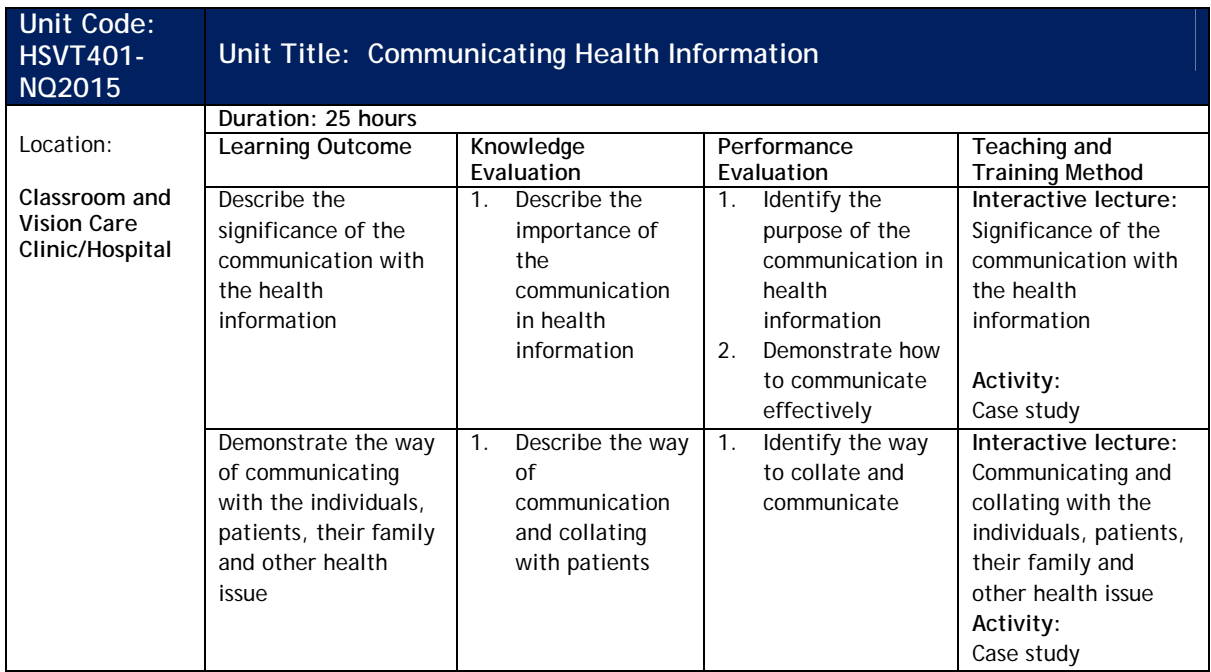

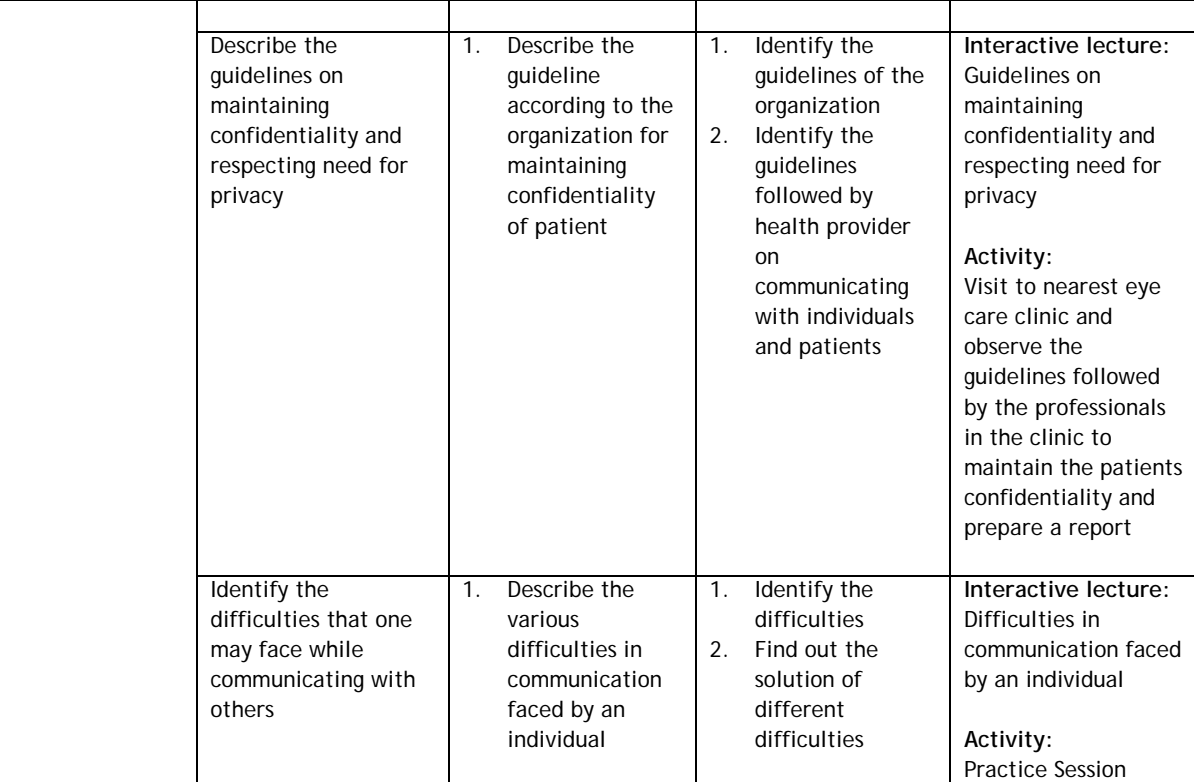

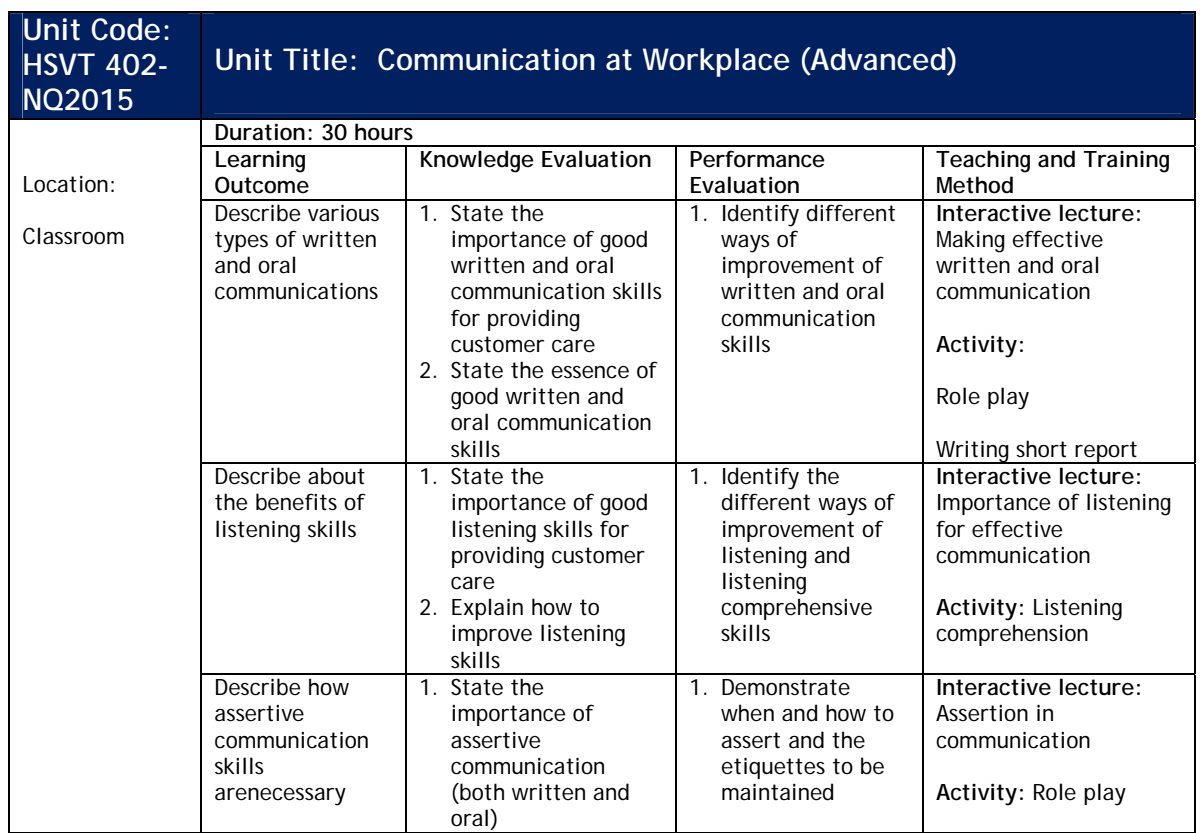

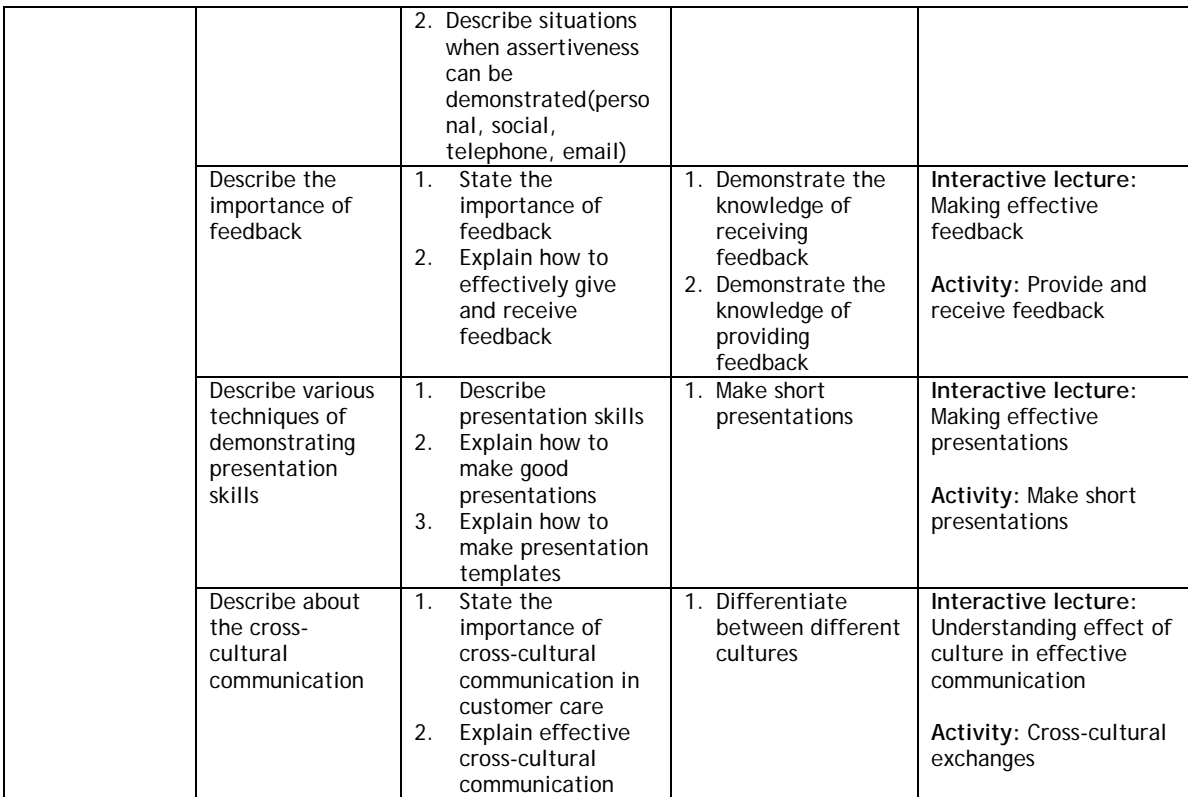

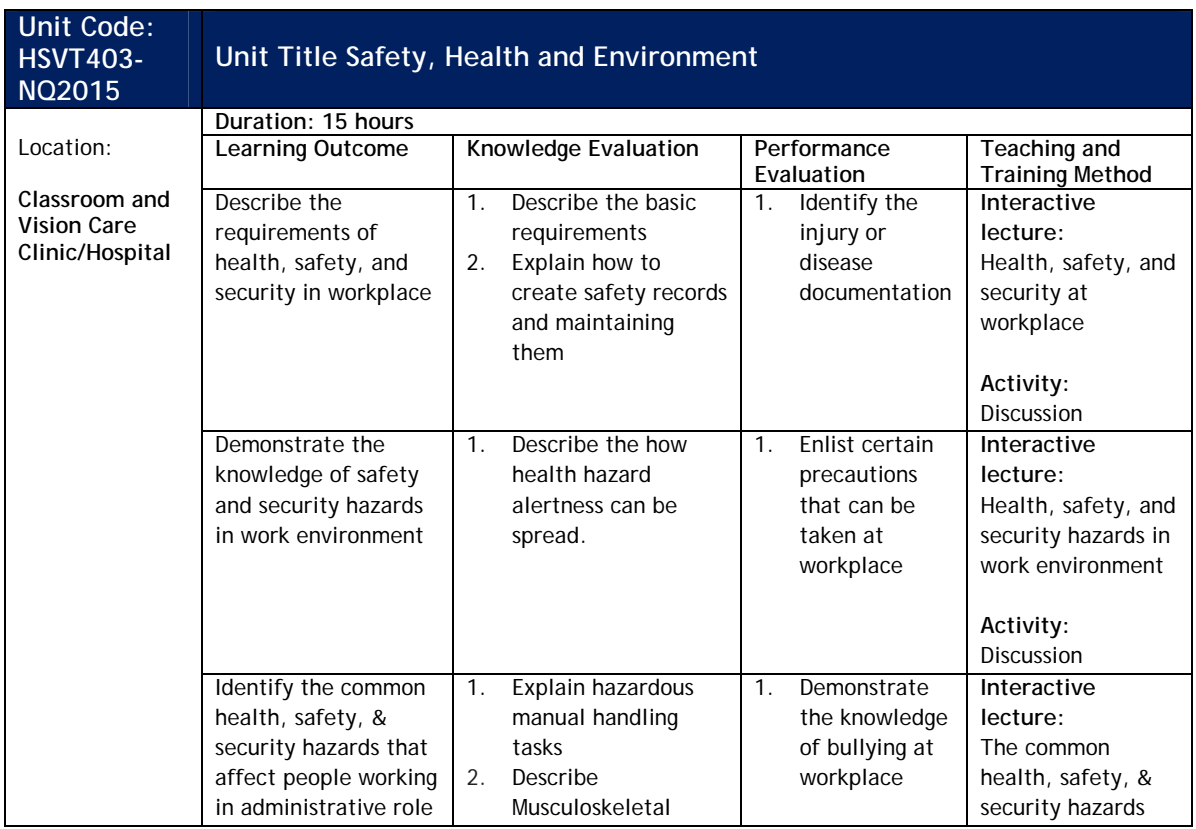

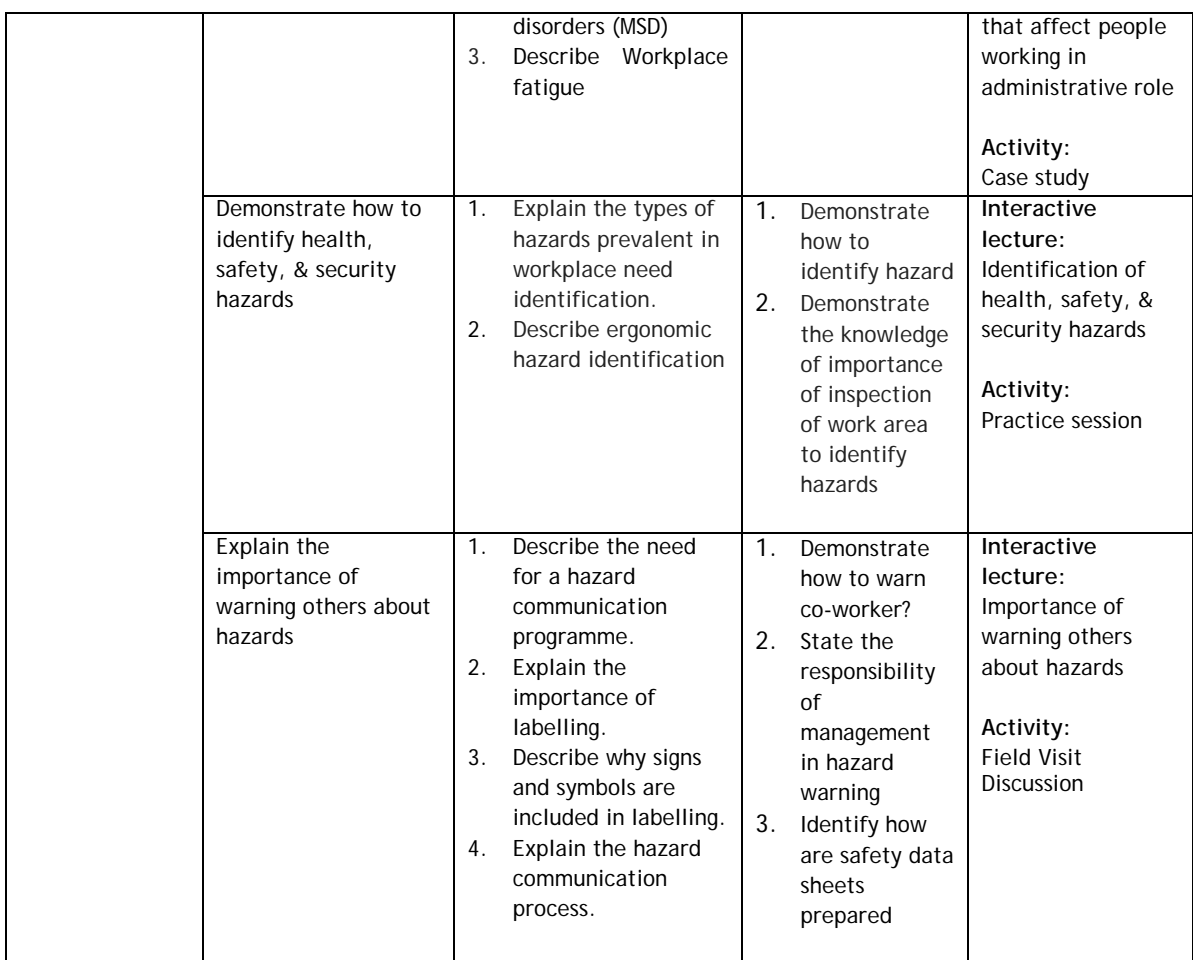

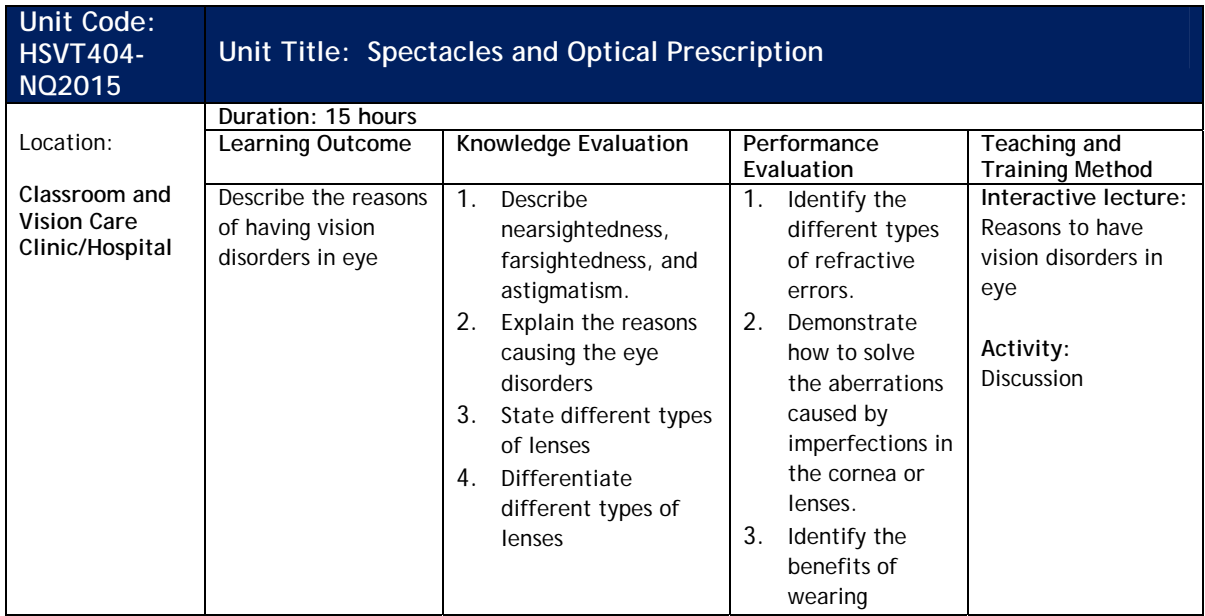

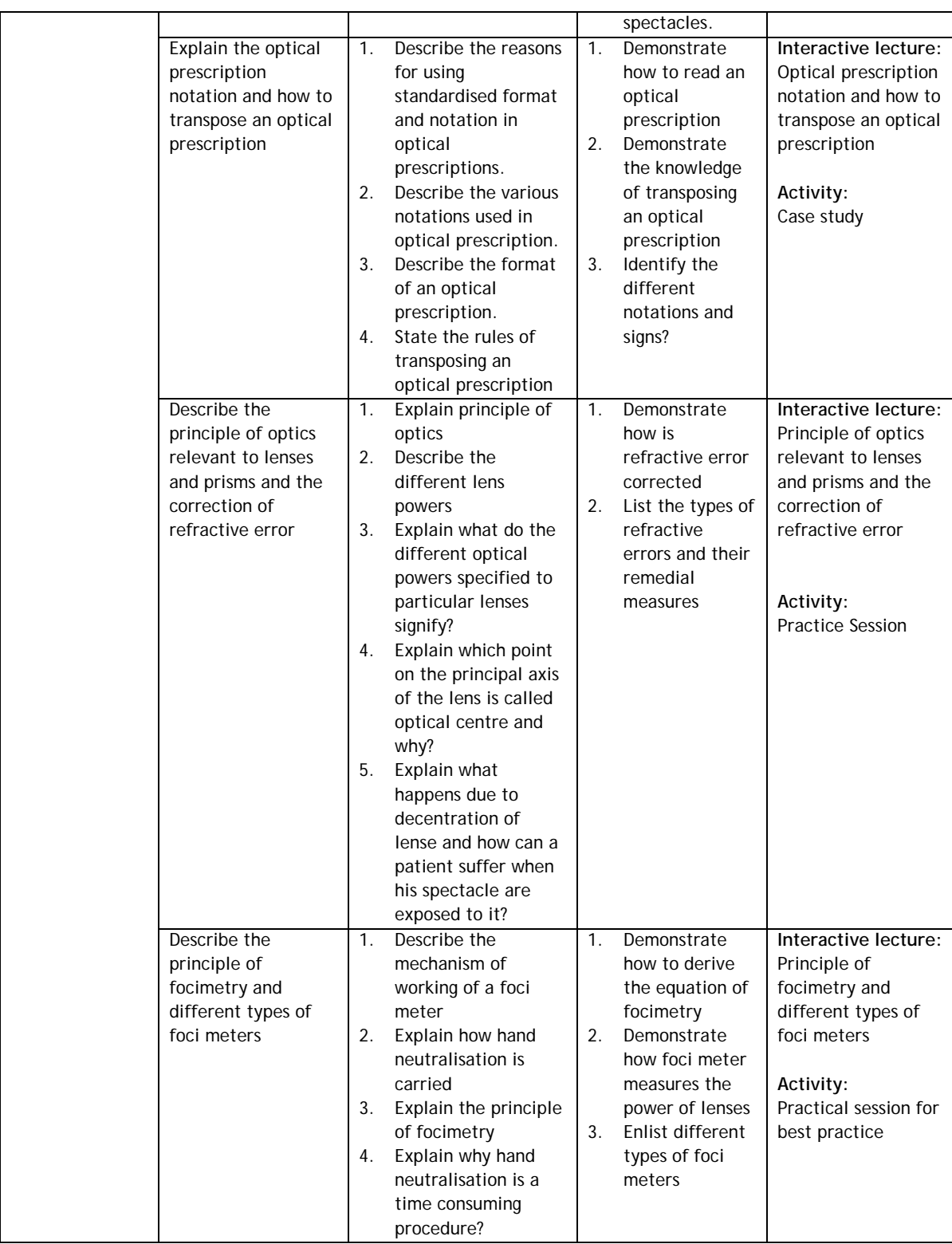

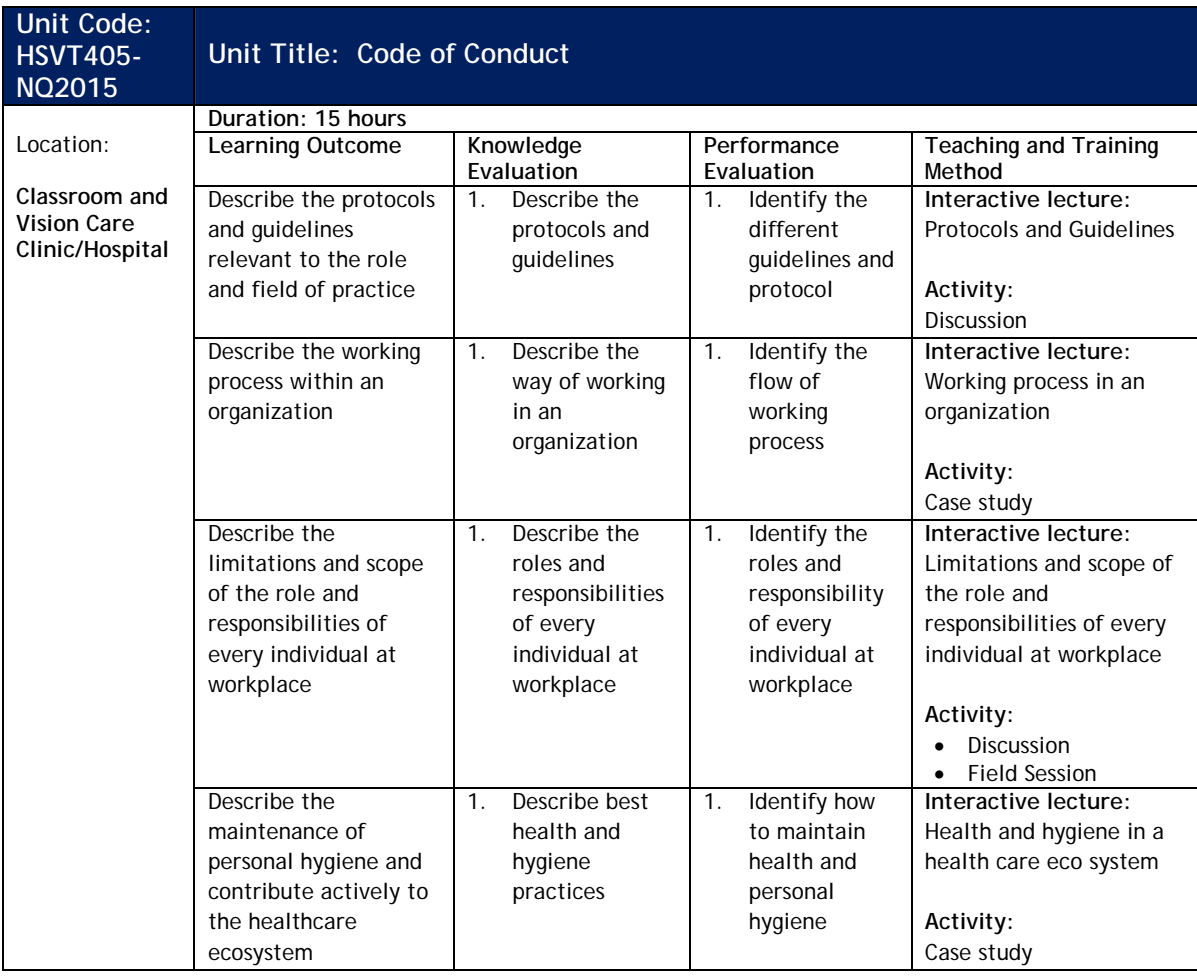

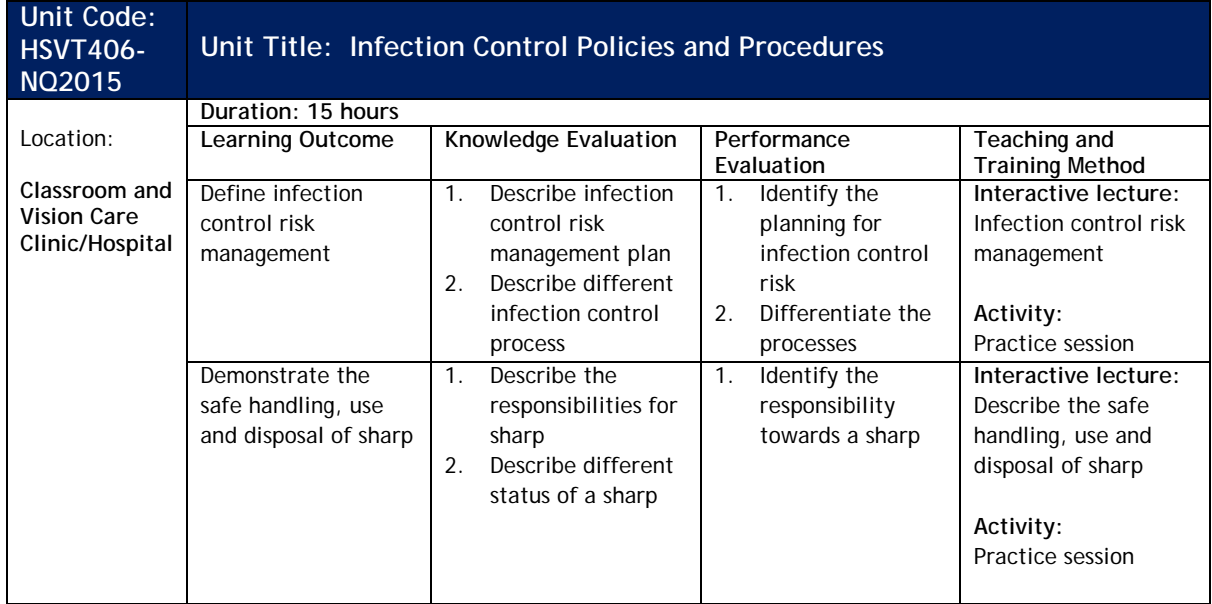

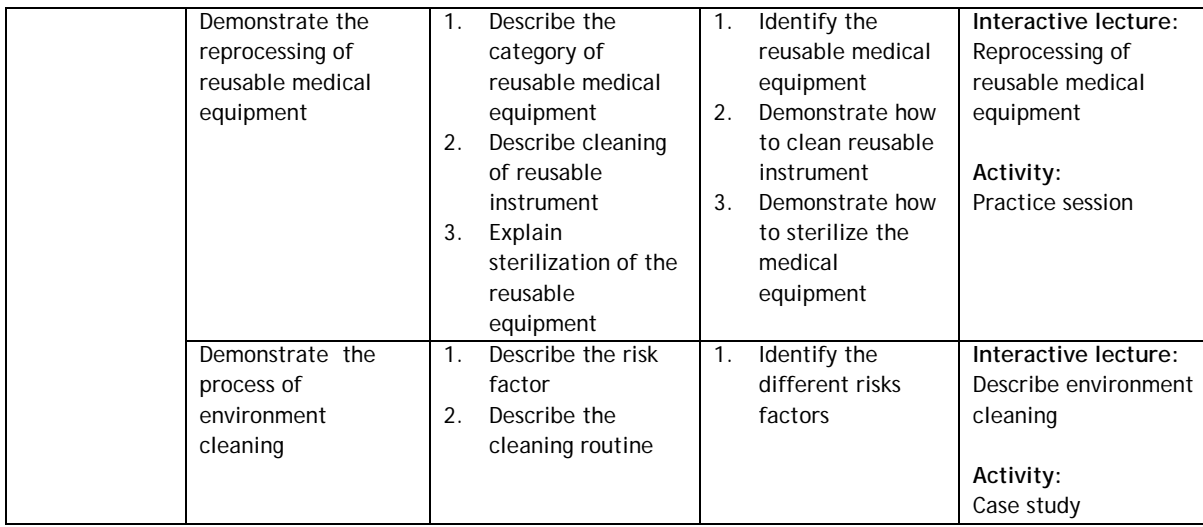

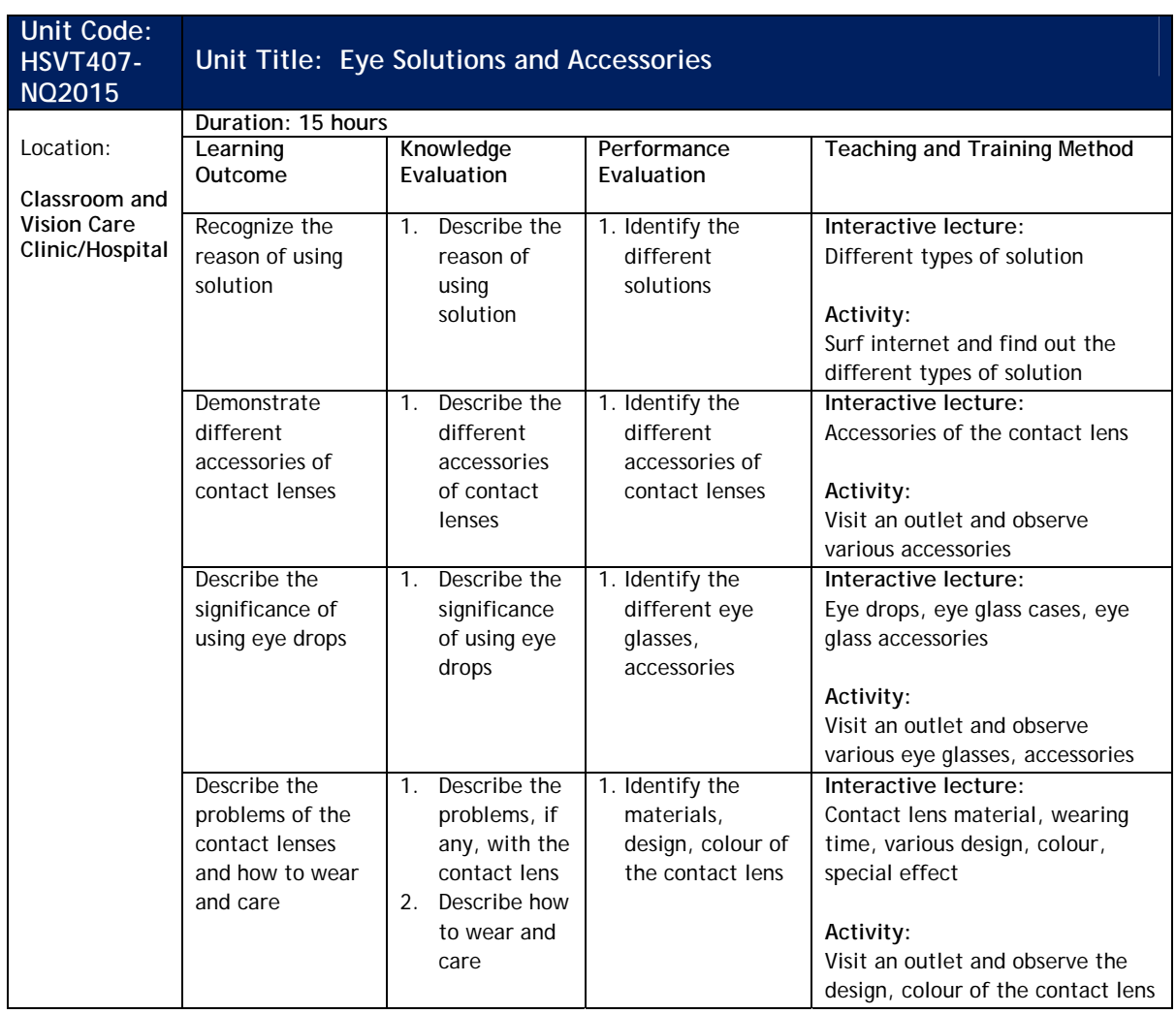

### **9.0 List of Reference Books**

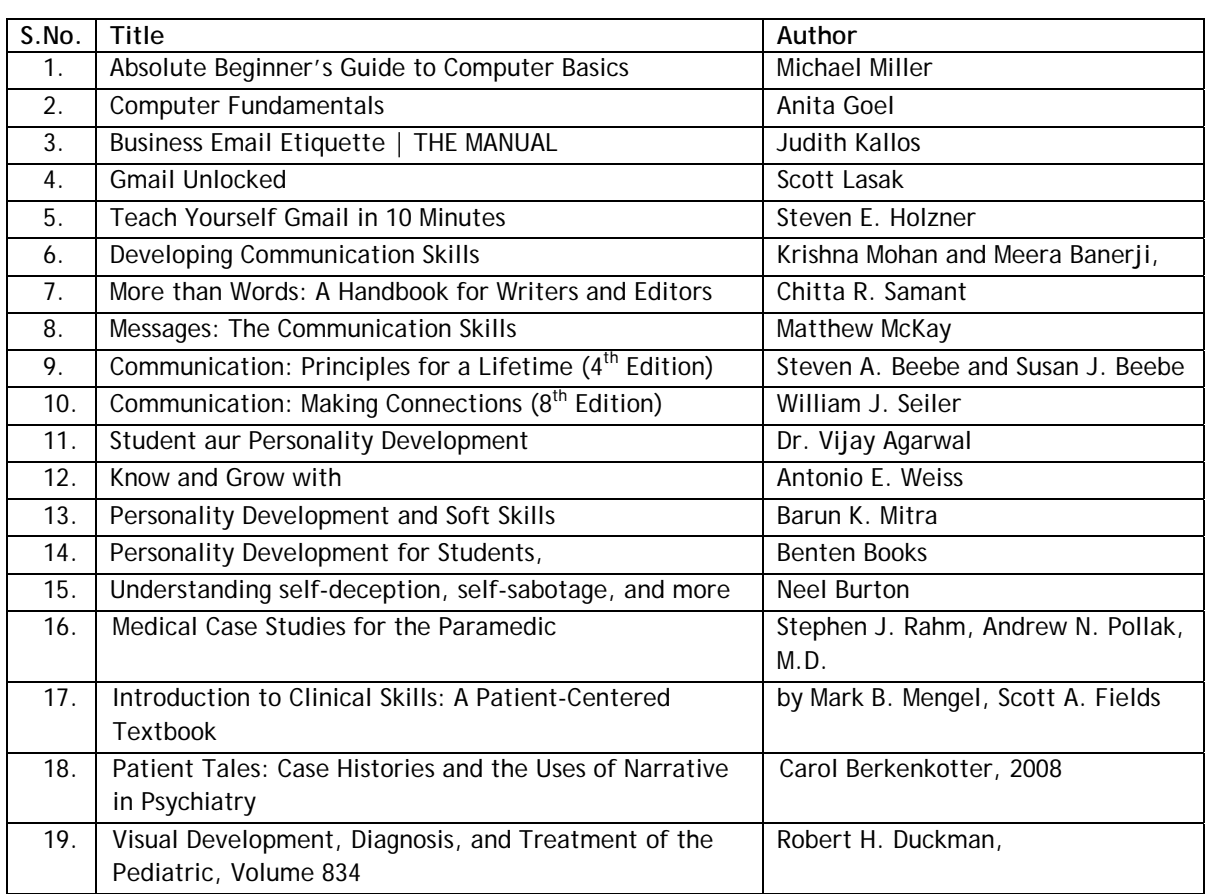

#### **10.0 Assessment Guide**

Assessment is a process used for determining an individual's progress or level of mastery/competence in an occupational area. It may be formative (continuous) and/or summative (final). It is a process of collecting evidence and making judgment about the extent to which a person demonstrates the knowledge and skills set out in the standards or learning outcomes of a unit of competency. Assessment should be done on the basis of information or evidence about the individual's ability against clearly stated objectives or standards. A diversity of assessment methods is required to achieve the multiple purposes and to satisfy the requirements of competency based assessment. Appropriate evidence is to be collected from activities that can be clearly related to the Units of Competency. It should cover all the elements and performance criteria/indicators in the competency standards. Student's achievements should be assessed by using the following methods of assessment.

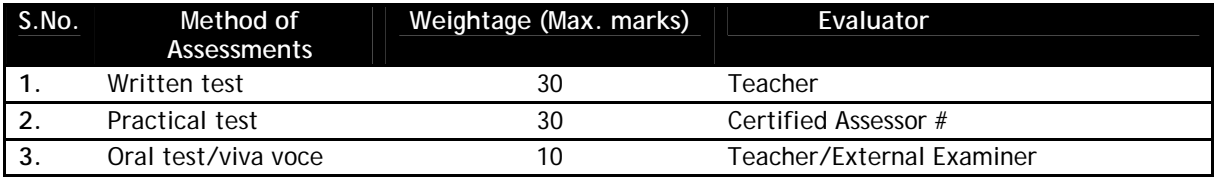

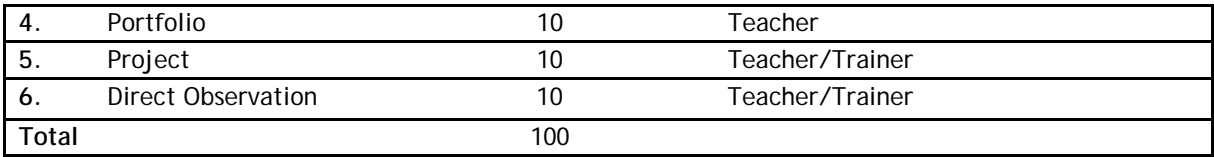

# Assessors will be certified by the State Education Board.

- 1. **Written test:** It allows candidates to demonstrate that they have the knowledge and understanding of a given topic.
- 2. **Practical test:** It allows candidates to demonstrate application of skills in simulated or real work conditions against competency standards (skill and academic standards).
- 3. **Oral test/viva voce:** It allows candidates to demonstrate communication skills and content knowledge. Audio or video recording can be done at the time of oral test or viva voce.
- 4. **Portfolio:** It is a compilation of documents that supports the candidate's claim of competence that was acquired from prior learning and practical experience. Documents (including photo's, newspaper articles, reports, etc.) of practical experience in the workplace or the community and photographs of the products prepared by the candidates related to the units of competency should be included in the portfolio.
- 5. **Project:** Projects (individual or group projects) are a great way to assess the practice skills on a deadline, but these should be given on the basis of the capability of the individual to perform the tasks or activities involved in the project. Projects should be discussed in the class and the teacher should periodically monitor the progress of the project and provide feedback for improvement and innovation.
- 6. **Direct Observation** Direct observation requires a considerable degree of commitment from the observer and those being observed. Employability skills evaluation listed below in the table should be evaluated through direct observation by the teacher/trainer and appropriate records should be maintained for transparency in evaluation.

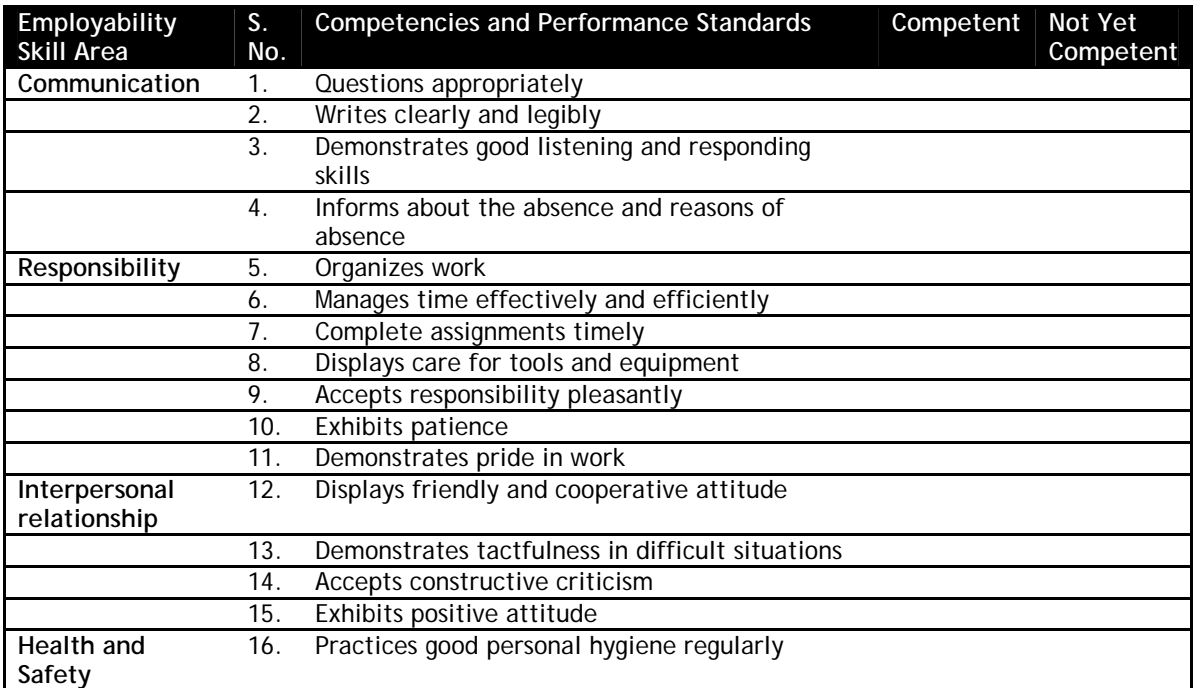

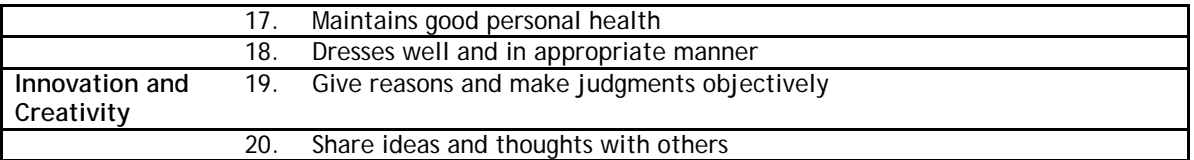

#### **11.0 List of Equipment and Materials**

The list given below is suggestive and an exhaustive list should be prepared by the teacher. Only basic tools, equipment and accessories should be procured by the Institution so that the routine tasks can be performed by the students regularly for practice and acquiring adequate practical experience.

- 1. Lensometer
- 2. Pupilometer
- 3. Samples of lenses
- 4. Samples of eyeglass frames
- 5. Keratometer
- 6. Slit-lamp/bio-microscope
- 7. Trial lens frame
- 8. Trial lens kit
- 9. Colour vision test plate
- 10. Handpiece ophthalmic
- 11. Torch
- 12. Caliper
- 13. Whiteboard
- 14. Marker/Chalk
- 15. Demonstration charts

#### **12.0 Teacher Qualifications**

Qualification, competencies and other requirements for Vocational Teacher on contractual basis should be as follows:

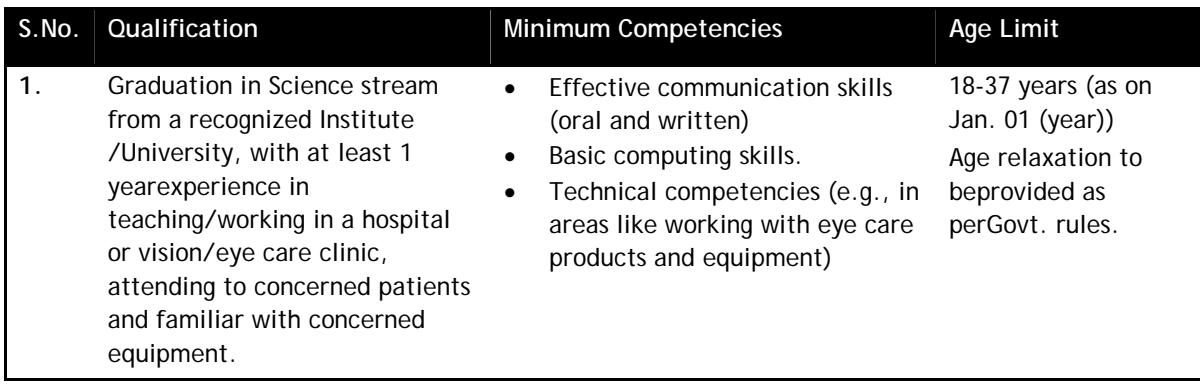

#### **13.0 List of Contributors**

#### **Experts**

- 1. **Ms. Paramita Pal,** Faculty, 4/1, Bibeknagar, Garfa, Jadavpur, Kolkata-700075, West Bengal
- 2. **Ms. Sukanya Mitra,** Faculty, C/o Padma Saha, 2/59 Azadgarh, Kolkata-700040, West Bengal
- 3. **Mr. Arkapabha Mukherjee**, Content Developer, 128/18, Hazra Road, Kolkata-700026, West Bengal
- 4. **Ms. Shaonli Banerjee**, Domain Expert, 128/18, Hazra Road, Kolkata-700026, West Bengal
- 5. **Ms. Nisha Nair, Faculty**, 105/B, Ground Floor, Kankulia Road, Golpark, Gariahat, Kolkata-700029
- 6. **Ms. Konica Paul Chakraborty,** Content Developer, 116/4, MC Garden Road, Kolkata-700030

#### **Reviewers**

- 1. **Prof. Vinay Swarup Mehrotra,** Head, Curriculum Development & Evaluation Centre and NSQF Cell,PSSCIVE (NCERT), Shyamla Hills, Bhopal – 462 013, M.P.
- 2. **Shri Mukesh Pandit,** Vision Technician, 16, Swami Dayanand Nagar, Near Choithram School, Manik Bagh Road, Indore-452 001, M.P.
- 3. **Shri Ravindra Kumar Tekam**, Vision Technician, 59/1 Lack Palace Colony, Near Sangam Nagar, Scheme No.51, Indore- 452 006,M.P.

#### **Resource Persons**

- 1. **Mr. Santanu Bhattacharjee**, Director, M/s Technable Solutions Pvt. Ltd., 128/18 Hazra Road, Kolkata
- 2. **Ms. Juthika Sarkar**, Project Coordinator, 108, Purba Sinthee Bye Lane, Natun Bazar, Maidanpally, Dum Dum, Kolkata-700030, West Bengal